Министерство образования и науки Курской области Областное бюджетное учреждение дополнительного образования «Областной центр развития творчества детей и юношества»

Принята на заседании педагогического совета OT « $\mathcal{O5}$ »  $\mathcal{O}4$  2023 г. Протокол № 3

Утверждаю И.о. директора ОБУДО «ОЦРТДиЮ» И.Н. Миронова Приказот «Об» 04  $2023$  г. Norome 99 M.II.

# ДОПОЛНИТЕЛЬНАЯ ОБЩЕРАЗВИВАЮЩАЯ ПРОГРАММА технической направленности «Промышленный дизайн. Проектный модуль 3» (продвинутый уровень)

Возраст обучающихся: 10-17 лет Срок реализации: 1 год

> Автор-составитель: Троян Алексей Александрович, педагог дополнительного образования

# **1. Комплекс основных характеристик программы**

# **1.1. Пояснительная записка**

# **Нормативно-правовая база**

- Федеральный Закон от 29.12.2012 г. № 273-ФЗ (ред. от 31.07.2020) «Об образовании в Российской Федерации» (с изм. и доп., вступ. в силу с 01.08.2020);

- Стратегия развития воспитания в Российской Федерации до 2025 года, утвержденная распоряжением Правительства РФ от 29.05.2015 г. № 996-р.;

- Концепция развития дополнительного образования детей до 2030 года, утвержденная распоряжением Правительства РФ от 31.03.2022 г. № 678-р;

- Национальный проект «Образование»: протокол № 10 от 03.09.2018 г. президиума Совета при Президенте РФ по стратегическому развитию и проектам;

- Государственная программа «Развитие образования»: постановление Правительства РФ от 26.12.2017 г. № 1642;

- Приказ Министерства образования и науки Российской Федерации от 23.08.2017 г. № 816 «Об утверждении Порядка применения организациями, осуществляющими образовательную деятельность, электронного обучения, дистанционных образовательных технологий при реализации образовательных программ»;

- Приказ Министерства просвещения Российской Федерации от 03.09.2019 г. № 467 «Об утверждении Целевой модели развития региональных систем дополнительного образования детей»;

- Приказ Министерства труда и социальной защиты Российской Федерации от 22.09.2021 г. № 4652н «Об утверждении профессионального стандарта «Педагог дополнительного образования детей и взрослых»;

- Приказ Министерства просвещения Российской Федерации от 27.07.2022 г. № 629 «Об утверждении Порядка организации и осуществления образовательной деятельности по дополнительным общеобразовательным программам»;

- Письмо Министерства образования и науки РФ от 18.11.2015 г. № 09-3242 «О направлении методических рекомендаций по проектированию дополнительных общеразвивающих программ (включая разноуровневые программы) разработанные Миниобрнауки России совместно с ГАОУ ВО «Московский государственный педагогический университет», ФГАУ «Федеральный институт развития образования», АНО ДПО «Открытое образование»;

- Письмо Министерства образования и науки Российской Федерации от 28.08.2015 г. № АК-2563/05 «О методических рекомендациях по организации образовательной деятельности с использованием сетевых форм реализации образовательных программ»;

Методические рекомендации по проектированию дополнительных общеразвивающих программ: письмо Министерства образования и науки РФ от 18.11.2015 г. № 09-3242);

- Закон Курской области от 09.12.2013 № 121-ЗКО «Об образовании в Курской области»;

- Государственная программа Курской области «Развитие образования в Курской области», утвержденной постановлением Администрации Курской области от 15.10.2013 № 737-па;

- Паспорт регионального проекта «Успех каждого ребенка» (Курская область), утвержден Советом по стратегическому развитию и проектам (программам) (протокол от 13.12.2018. № 8) (в редакции запроса на изменение от 29.12.2022 № E2- 47 2022/011);

- Приказ Министерства образования и науки Курской области от 17.01.2023 г. № 1-54 «О внедрении единых подходов и требований к проектированию, реализации и оценке эффективности дополнительных общеобразовательных программ»;

- Положение о дополнительных общеразвивающих программах ОБУДО «Областной центр развития творчества детей и юношества».

- Устав ОБУДО «Областной центр развития творчества детей и юношества», утвержден приказом комитета образования и науки Курской области от 01.12.2015 No 1-1212.

 - Постановление Правительства РФ «Об утверждении санитарных правил СП 2.4.3648-20 «Санитарно-эпидемиологические требования к организациям воспитания и обучения, отдыха и оздоровления детей и молодежи» от 28.09.2020 г. N<sup>o</sup> 28»:

 - Постановление Правительства РФ «Об утверждении санитарных правил и норм СанПиН 1.2.3685-21 «Гигиенические нормативы и требования к обеспечению безопасности и (или) безвредности для человека факторов среды обитания» от 28.01.2021 г. № 2».

#### **Направленность программы**

Настоящая дополнительная общеразвивающая программа имеет техническую направленность.

#### **Актуальность программы**

Актуальность программы обусловлена в первую очередь тем, что в настоящее время существует острая потребность в системном подходе к промышленному дизайну. Главной задачей сегодня является формирование промышленного дизайна рыночного типа, обеспечивающего реальное наполнение российского потребительского рынка отечественными товарами и услугами, его интеграцию в мировой рынок, повышение эффективности разработки, производства, сбыта, потребления и утилизации товаров и услуг. Данная программа может реализовываться с использованием дистанционных образовательных технологий и электронного обучения.

# **Отличительные особенности программы**

Дополнительная общеобразовательная общеразвивающая программа технической направленности «Промышленный дизайн. Проектный модуль 1» позволяет развивать технические способности школьников, удовлетворяет познавательный интерес обучающихся, обогащает школьника навыками общения и умениями командной работы при выполнении поставленных задач и реализации проектов.

**Уровень программы:** продвинутый**.**

# **Адресат программы:** обучающиеся 10 – 17 лет

**Объём и срок освоения программы:** 216 часов (1 год)

# **Режим занятий**

Занятия проводятся 3 раза в неделю по 2 часа.

45 минут – рабочая часть;

10 минут – перерыв (отдых);

45 минут – рабочая часть.

**Форма обучения**: очная.

**Форма проведения занятий –** групповая. Виды занятий – соединение теории и практики.

Формы проведения занятий: практическое занятие, игра, экскурсия, соревнование, конкурс, викторина, открытое занятие, презентация, защита проектов, и др.). Формы занятий выбираются с учетом целей, задач и содержания темы занятия, особенностей конкретной группы обучающихся.

**Особенности организации образовательного процесса –** традиционная**.** 

(При необходимости возможен переход на обучение, с использованием образовательных дистанционных технологий)

# **1.2 Цель программы**

**Цель** программы – формирование у обучающихся устойчивых практических навыков макетирования и презентации; а также практики и опыта представления проекта заказчику.

## **1.3 Задачи программы**

# **Образовательные**

- изучение объекта с разных позиций (точек зрения);
- анализировать поставленные задачи для их интерпретации;
- применять формальную логику;
- использовать различные типы рассуждений (индуктивные, дедуктивные и по аналогии) в зависимости от условий;
- анализировать и объективно оценивать доказательства;
- создавать простые трехмерные модели;
- рисовать скетчи;

# **Развивающие**

- развить самостоятельность в учебно-познавательной деятельности, а также способность к самореализации и целеустремлённости;
- сформировать техническое мышление;
- привить творческий подход к работе;
- получить навыки научно-исследовательской деятельности;
- развить ассоциативные возможности мышления.

# **Воспитательные**

- сформировать практические умения по организации органов самоуправления этике и психологии общения, технологии социального и творческого проектирования;

- обучить умениям и навыкам организаторской деятельности, самоорганизации, формированию ответственности за себя и других;

- развить творческий культурный, коммуникативный потенциал ребят в процессе участия в совместной общественно – полезной деятельности;

- содействовать формированию активной гражданской позиции;

- воспитать сознательное отношения к труду, к природе, к своему городу

# **1.4. Планируемые результаты**

Результатом обучения является участие не менее 90 % обучающихся по Программе в муниципальных, региональных, всероссийских и международных конкурсных мероприятиях, включенных в региональный (утвержденный приказом Министерства образования и пауки Курской области) и/или федеральный (утвержденный приказом Министерства просвещения Российской Федерации) перечень олимпиад и иных интеллектуальных и (или) творческих конкурсов, мероприятий, направленных на развитие интеллектуальных и творческих способностей, способностей к занятиям физической культурой и спортом, интереса к научной (научно-исследовательской), — инженерно- технической, изобретательской, творческой, — физкультурно-спортивной деятельности, а также на пропаганду научных знаний, творческих и спортивных достижений, обеспечивающее включение в число победителей и призёров муниципальных, региональных, всероссийских и международных конкурсных мероприятиях не менее 50% обучающихся.

По завершении обучения по программе каждый обучающийся сможет продемонстрировать навыки и умения:

- работы в команде;
- самостоятельной организации учебной деятельности;
- изучения объекта с разных позиций (точек зрения);
- анализа поставленных задач для их интерпретации;
- применения формальной логики;
- использования различных типов рассуждений (индуктивных, дедуктивных и по аналогии) в зависимости от условий;
- анализа и объективной оценки доказательств;
- конструктивной обратной связи;
- публичного выступления;
- выстраивания коммуникации с различными типами людей;
- навыки четкого, ясного и грамотного выражения своих мыслей в устной и письменной форме;
- умение формулировать проблему, выдвигать гипотезы и обобщать полученные результаты;
- этапы создания прототипов
- понятия, используемые для чтения чертежей
- использование инструментов для цифрового черчения
- устройство OSM
- делать макеты предметов
- работать с чертежами
- пользоваться инструментами макетирования
- презентовать свою работу
- навыками создания макетов
- навыками работы с чертежами
- навыками использования инструментов макетирования

# **1.5. Содержание программы**

# Таблица 1

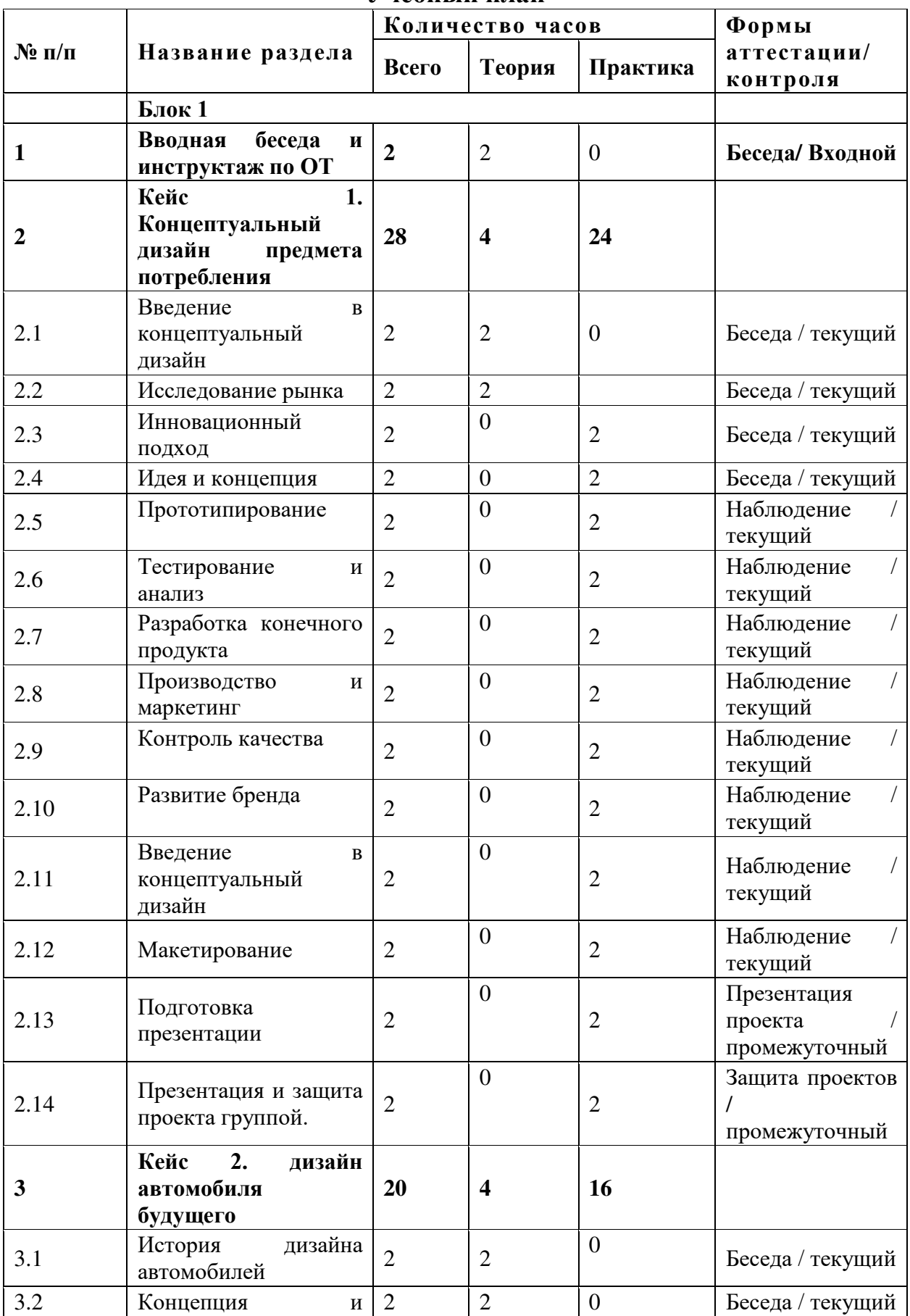

**Учебный план**

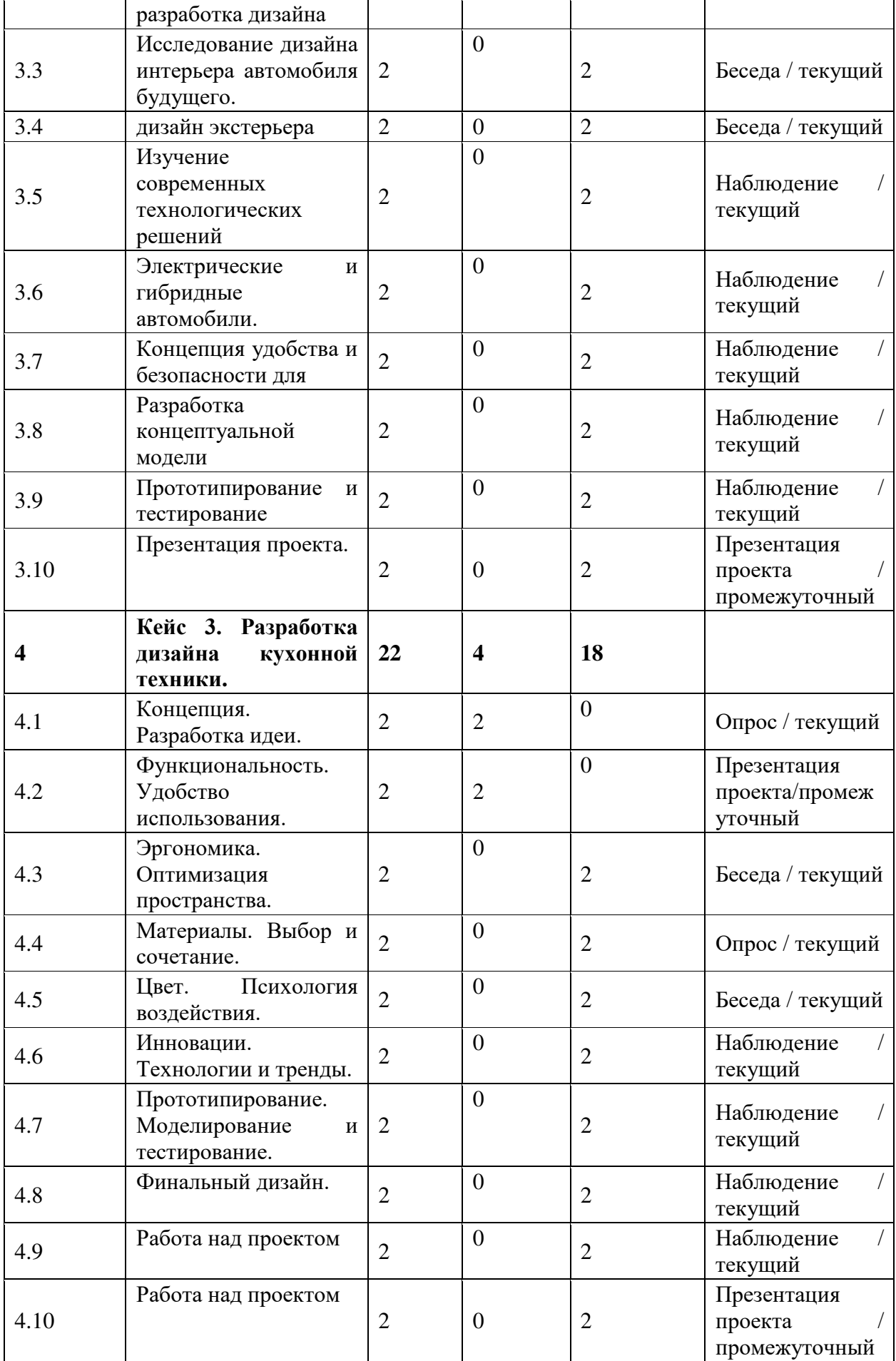

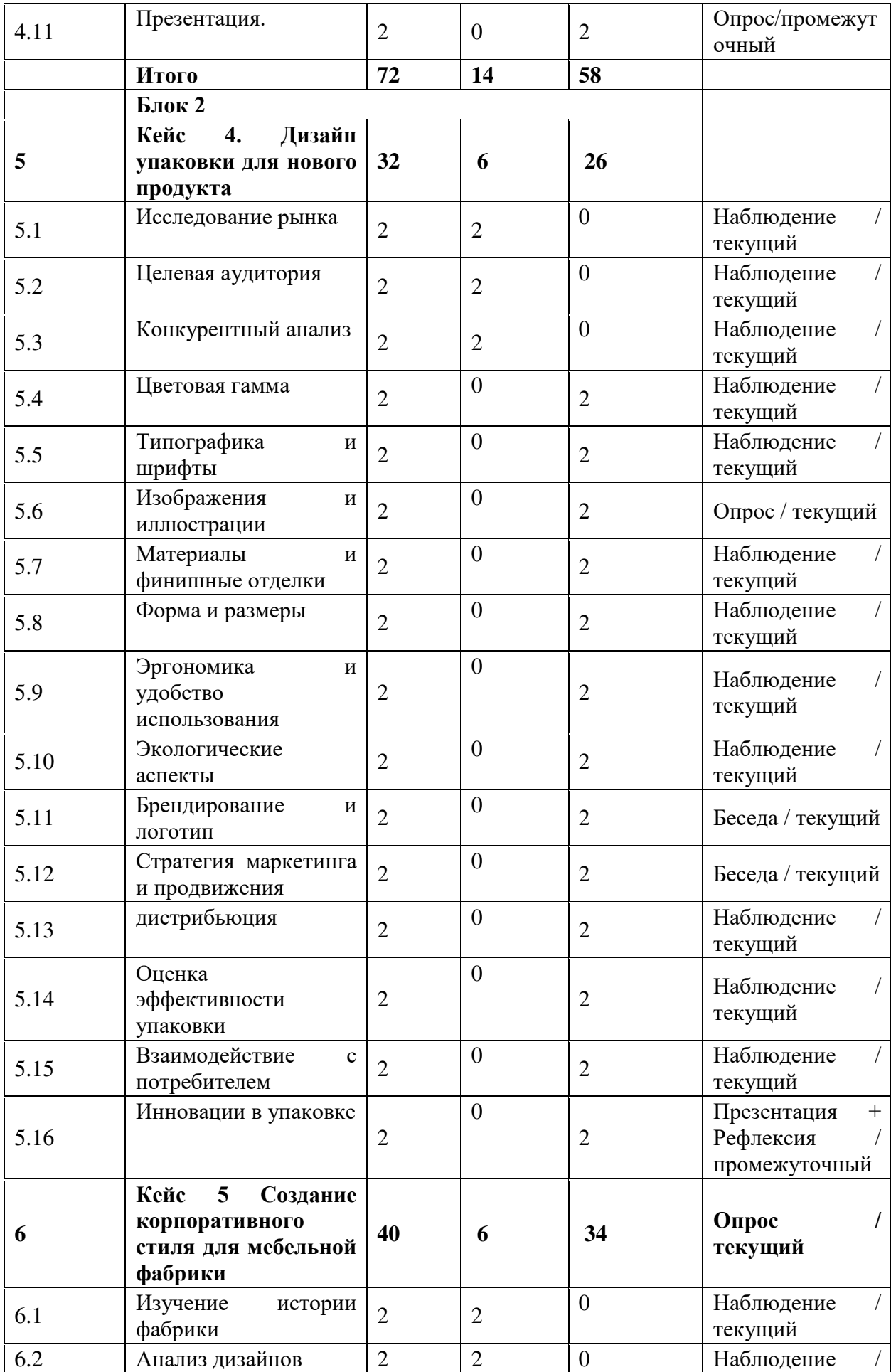

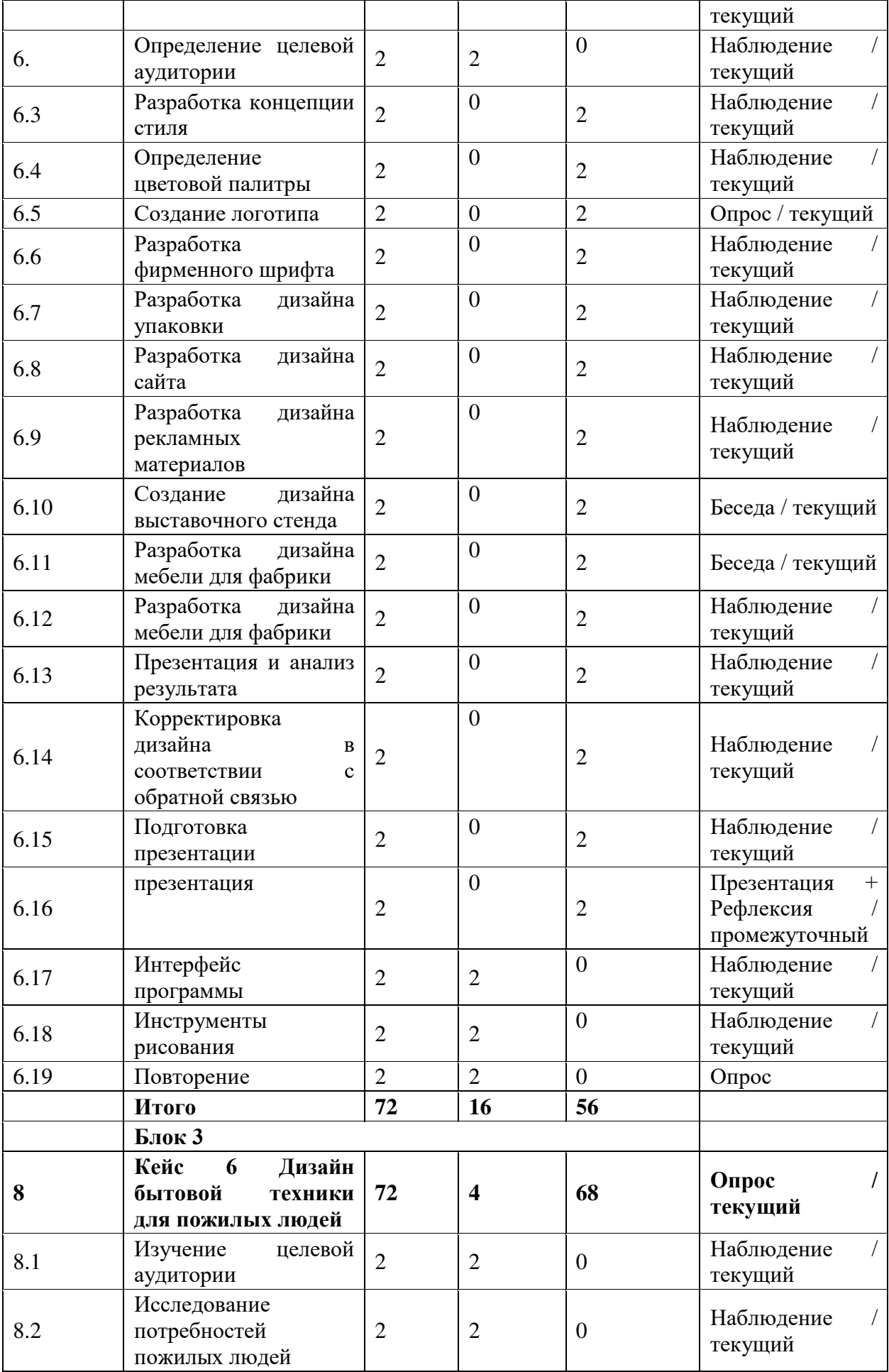

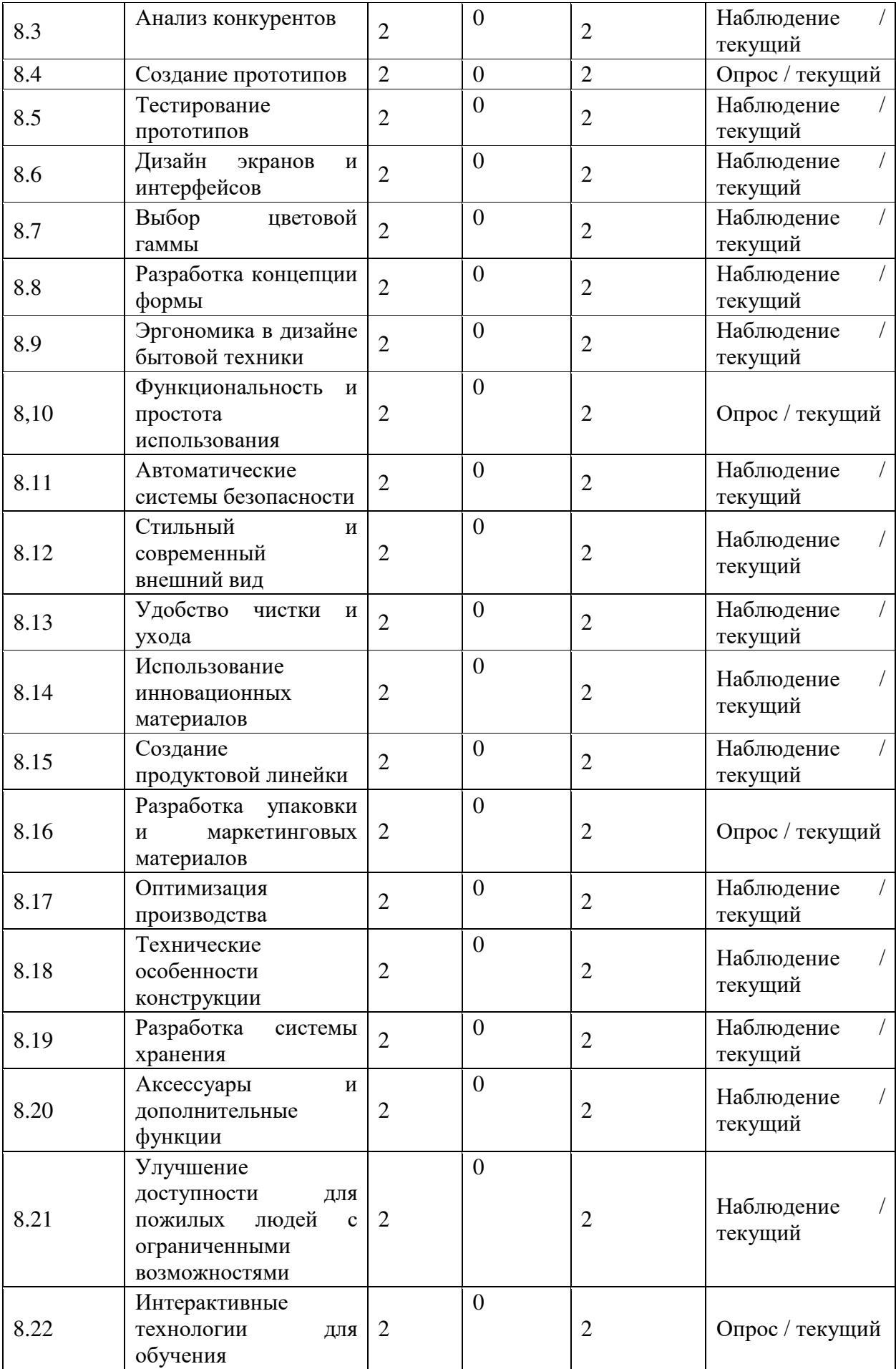

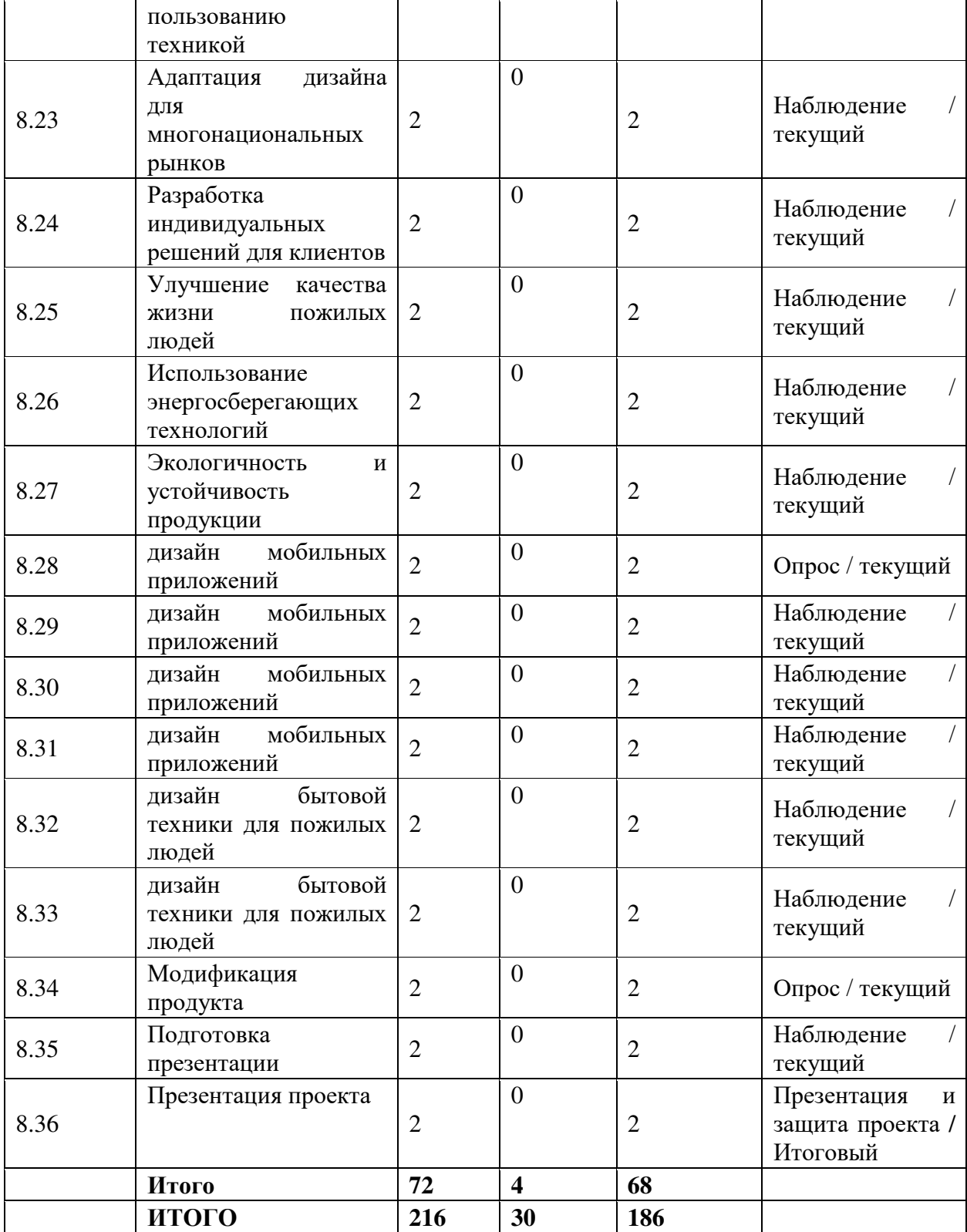

# **Содержание учебного плана**

# **Тема №1. Вводная беседа и ОХ**

Знакомство. Вводная беседа о профессии. Вспоминаем пройденные кейсы. Опрос по пройденным темам, разговор о планах на учебный модуль. Техника безопасности при работе в компьютерном классе, с интерактивным оборудованием, электроприборами и учебным оборудованием. Правила поведения при ЧП.

# **Кейс 1 «Концептуальный дизайн предмета потребления».**

Кейс "Концептуальный дизайн предмета потребления" направлен на развитие творческих и дизайнерских навыков участников в создании уникального дизайна предметов потребления с учетом концептуального подхода. Участники будут изучать современные тенденции в дизайне предметов потребления, анализировать потребительские привычки и потребности, а также разрабатывать свои концептуальные идеи и воплощать их в жизнь. Результатом кейса будет создание концептуального дизайна предмета потребления, который будет отражать индивидуальность и творческий потенциал каждого участника.

## **Кейс 2 «Дизайн автомобиля будущего».**

Кейс "Дизайн автомобиля будущего" предполагает изучение и разработку концепции дизайна автомобиля, который будет соответствовать требованиям и тенденциям будущего. В рамках кейса участники будут изучать различные аспекты дизайна автомобилей, такие как форма, функциональность, экологические и эргономические параметры, а также будут работать с современными инструментами и технологиями для создания прототипа автомобиля. Кейс также может включать в себя изучение рынка и потребительских предпочтений, чтобы создать концепцию автомобиля, которая будет соответствовать будущим потребностям покупателей.

# **Кейс 3 «Разработка дизайна кухонной техники».**

Кейс "Разработка дизайна кухонной техники" предполагает создание эстетичного и функционального дизайна для различных предметов кухонной техники, таких как тостеры, кофемашины, микроволновые печи и т.д. В рамках этого кейса ученики изучат принципы эргономики и удобства использования кухонной техники, а также научатся разрабатывать дизайн, который учитывает требования производства и рынка, улучшает взаимодействие пользователя с техникой и повышает ее эффективность. Уроки будут посвящены темам, таким как анализ рынка и трендов, исследование потребностей и предпочтений пользователей, создание эскизов и макетов, прототипирование и тестирование, выбор материалов и цветовой гаммы, а также создание дизайна упаковки для продукта.

# **Кейс 4 Дизайн упаковки для нового продукта**

Кейс "Дизайн упаковки для нового продукта" представляет собой проект, в рамках которого участники будут заниматься разработкой упаковки для нового продукта, учитывая целевую аудиторию, тренды в дизайне упаковки и особенности конкурентов на рынке. В процессе участники будут изучать принципы создания упаковки, работать с материалами, изучать вопросы брендинга и маркетинга. В итоге проекта участники получат навыки создания дизайна упаковки, умение учитывать пожелания клиентов и требования к упаковке, а также опыт работы в команде и ведения проекта от начала до конца.

## **Кейс 5 Создание корпоративного стиля для мебельной фабрики**

Кейс "Создание корпоративного стиля для мебельной фабрики" предполагает разработку визуального образа для компании, который будет использоваться во всех ее материалах - от буклетов и сайта до упаковки продукции. Главной задачей является создание уникального и запоминающегося стиля, который будет отражать ценности и философию компании, а также привлекать потенциальных клиентов. В рамках кейса участники будут изучать принципы разработки логотипов, цветовой гаммы, типографики и других элементов корпоративного стиля. В результате участники должны будут предоставить комплексное решение, которое отражает уникальность бренда и поможет ему выделиться на рынке мебели.

#### **Кейс 6 Дизайн бытовой техники для пожилых людей**

Кейс "Дизайн бытовой техники для пожилых людей" предполагает разработку устройств, удобных и простых в использовании для людей пожилого возраста. В рамках этого кейса можно рассмотреть следующие аспекты: анализ потребностей целевой аудитории, эргономика и безопасность устройств, доступность и простота управления, использование четкой и понятной иконографики, выбор цветовой гаммы и материалов, удобство хранения и транспортировки. Результатом кейса будет создание линейки бытовой техники, удовлетворяющей потребности пожилых людей и с учетом особенностей их возрастной категории. Итоговое занятие: защита проекта перед участниками. Демонстрация полученного девайса.

# **2. Комплекс организационно-педагогических условий**

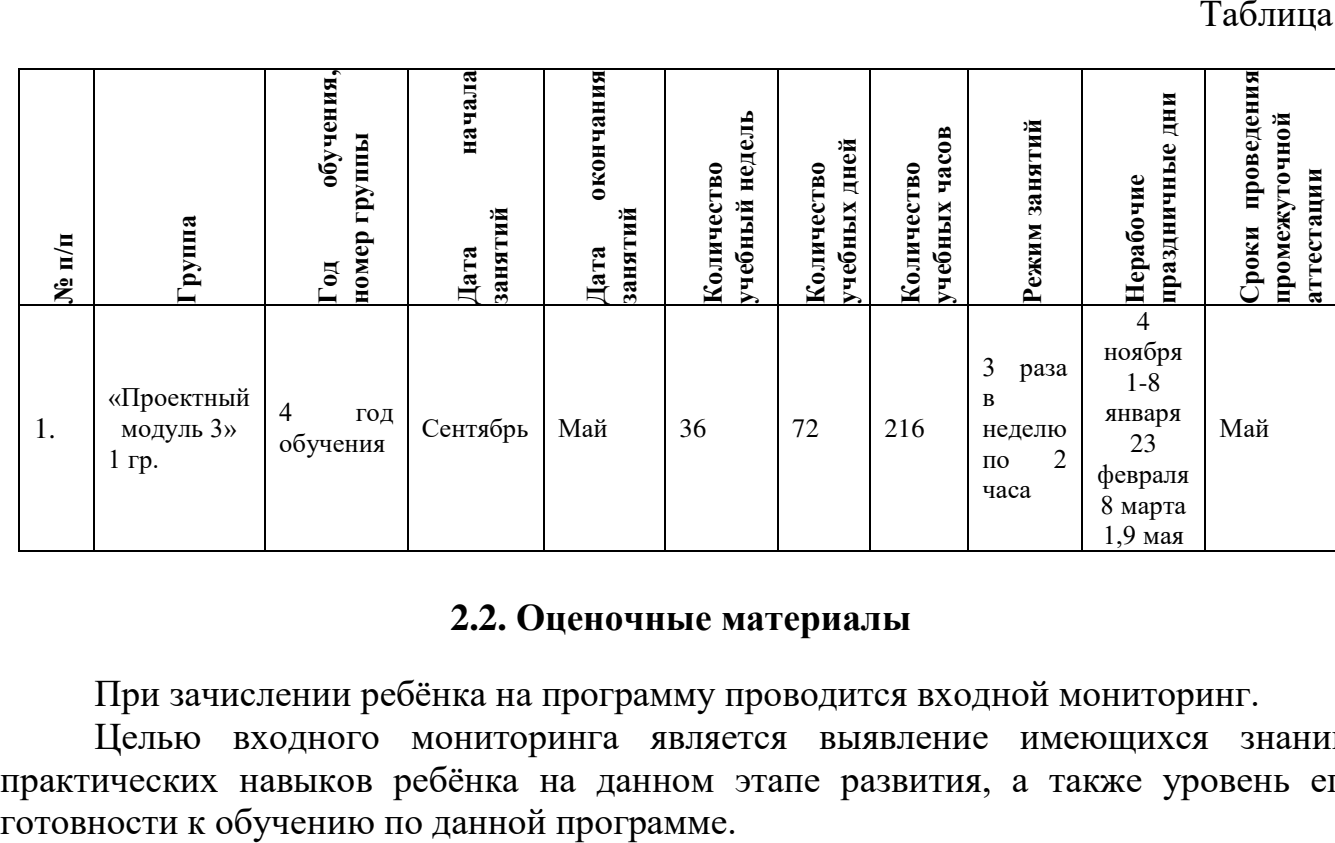

## **2.1. Календарный учебный график**

п 2.

## **2.2. Оценочные материалы**

При зачислении ребёнка на программу проводится входной мониторинг.

Целью входного мониторинга является выявление имеющихся знаний, практических навыков ребёнка на данном этапе развития, а также уровень его

Оценочные материалы для входного, текущего, тематического и промежуточного форм контроля, согласно учебному плану, прилагаются в виде заданий, анкет, тестов и т.д.

1. Форм мониторинга собеседование, задания на выявление имеющихся практических навыков.

2. компетенции, которыми должен владеть обучающийся:

- владеть элементарными знаниями об устройстве ПК

- уметь печатать текст;

- знать и уметь включать компьютер;

Результаты мониторинга готовности к освоению программы вносятся в таблицу.

#### Входной контроль

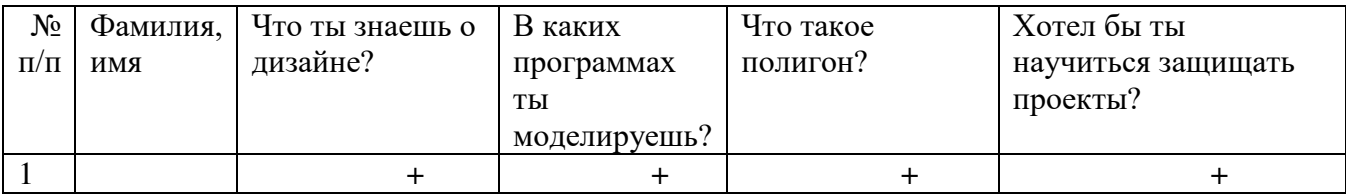

#### Промежуточный контроль

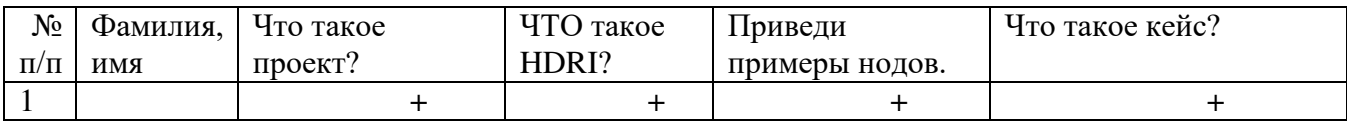

#### Итоговый контроль

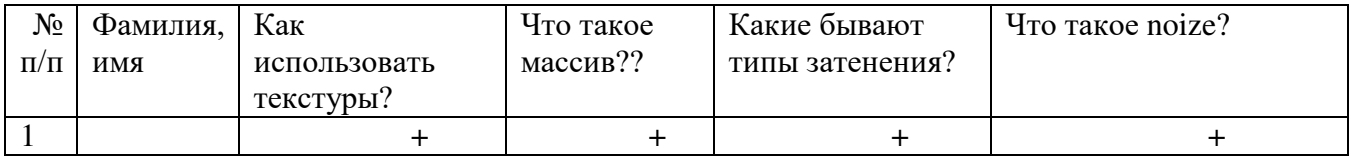

Данные заносятся с помощью знаков «+» или «-», что означает, проявляется этот компонент или нет.

Результаты мониторинга помогают спланировать дальнейшую работу по возможной корректировке содержания программы, а также мероприятия по разработке индивидуальных образовательных маршрутов.

Входной мониторинг даёт объективную информацию, позволяющую определить степень готовности ребёнка к обучению по данной программе.

В течение учебного года проводятся промежуточные выставки работ, позволяющие определить уровень усвоения материала. Кроме того, показателем эффективности освоения программы служат областные выставки, конкурсы, фестивали.

# **Диагностическая карта результатов выявления способностей обучающихся (промежуточный мониторинг)**

Таблица 3

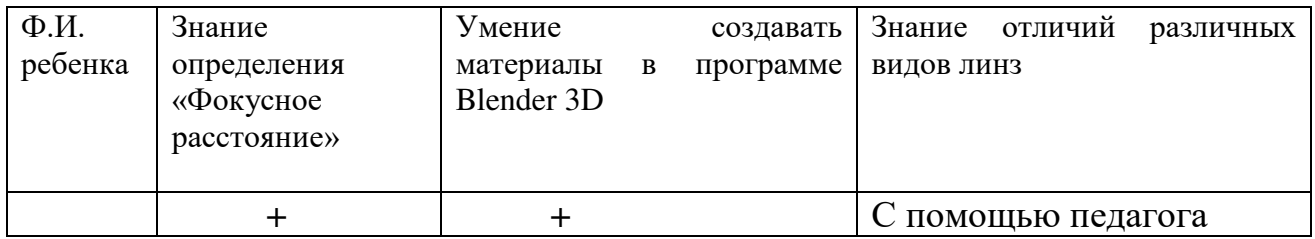

Данные заносятся с помощью знаков «+» или «-», что означает, проявляется этот компонент качества или нет. В итоге подсчитывается количество знаков «+» и «-» и выводится уровневый показатель.

«Высокий» уровень ставится в случае, если все компоненты качества отмечены знаком «+».

«Средний уровень» – когда большинство компонентов отмечены знаком «+».

«Низкий уровень» – когда большинство компонентов отмечены знаком «-».

Результаты вносятся в протоколы аттестации.

## **Оценка показателей**

# **Уровень освоения программы**

*М – Минимальный уровень* - обучающийся не выполнил образовательную программу, не регулярно посещал занятия.

*Б – Базовый уровень* - обучающийся стабильно занимается, регулярно посещает занятия, выполняет образовательную программу.

*В – Высокий уровень* - обучающийся проявляет устойчивый интерес к занятиям, показывает положительную динамику развития способностей, проявляет инициативу и творчество, демонстрирует достижения.

Уровень освоения программного материала за год определяется по результатам мониторинга образовательного процесса. По результатам выполнения заданий оформляется карта уровня освоения программного материала ребенком.

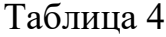

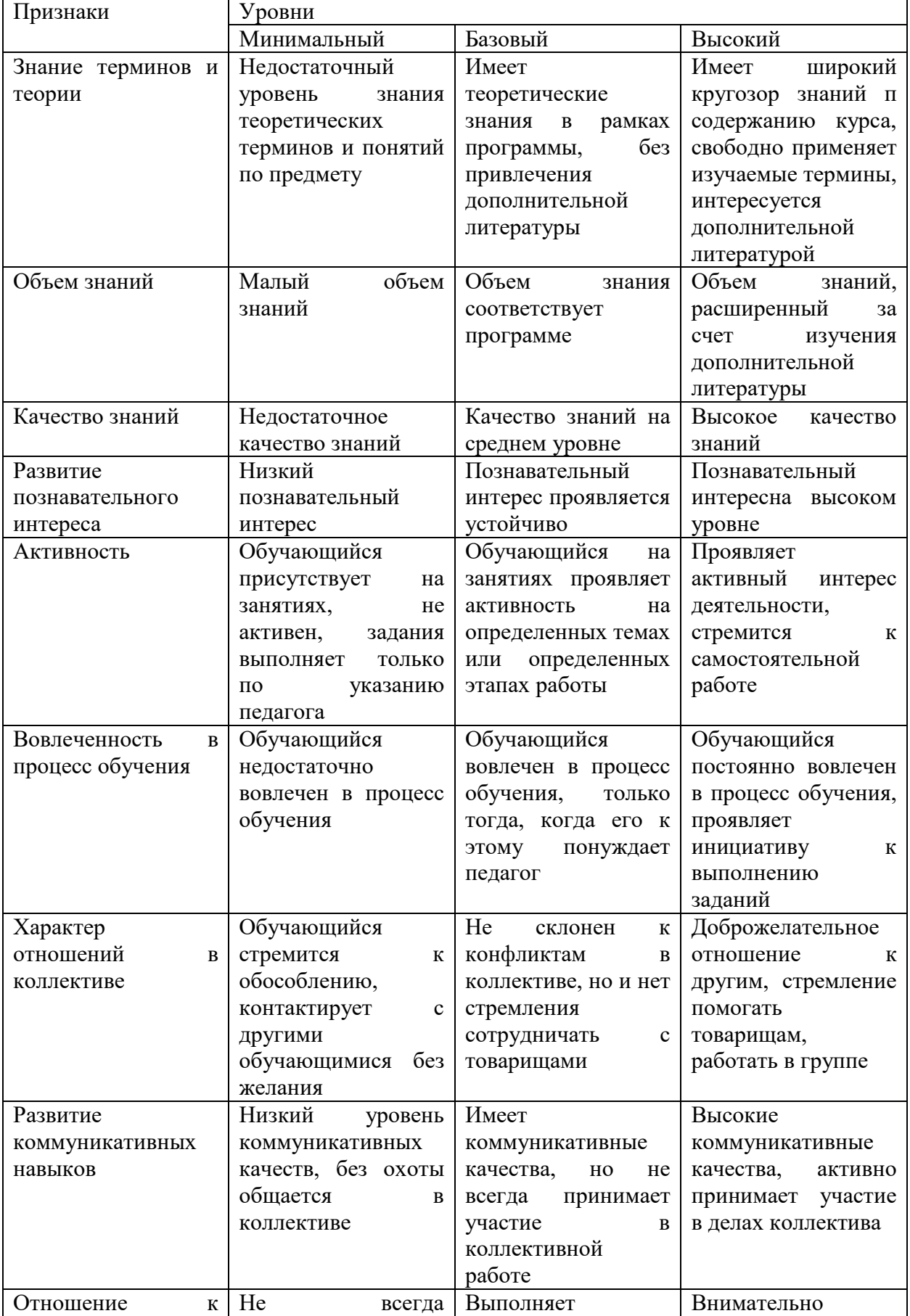

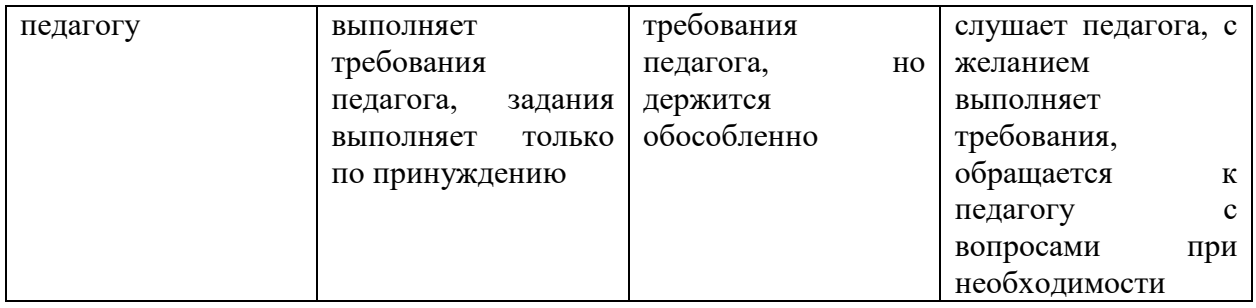

### **2.3. Формы аттестации**

В основе определения результата обучения и воспитания лежит дифференцированный подход. Критерии результативности, прежде всего, ориентированы на развитие личности и включают оценку освоения определенного объема знаний умений и навыков.

Для проверки знаний, умений и навыков используются следующие методы педагогического контроля:

**-** *входной* – проводится перед началом работы над модулем, предназначен для выяснения уровня подготовленности к изучению модуля, формой проведения может быть опрос, тест и др.

*- текущий* – предназначен для контроля за успеваемостью обучающихся и усвоения ими темы, основные формы проведения – фронтальный опрос, карточки с заданиями и др.

**-** *тематический* – проводится после изучения раздела, может быть организован в форме кейсов, самостоятельной работы, контрольных вопросов и др.

**-** *промежуточный* – промежуточный контроль представляет собой набор заданий по изученным темам. По результатам данного контроля будет производиться отбор ребят на обучение на углубленном уровне. Для прохождения отбора необходимо успешно выполнить 50-70% предложенных заданий.

Формы отслеживания и фиксации образовательных результатов:

- наблюдение за детьми в процессе работы;

- соревнование;

- индивидуальные и коллективные технические проекты.

Уровень освоения программного материала за полугодие определяется по результатам тестового итогового контроля по темам и самостоятельное изготовление изделия с творческой защитой.

В программе предусмотрена шкала оценки результатов:

*М – Минимальный уровень*

*Б – Базовый уровень*

*В – Высокий уровень*

Такая система оценки качества и эффективности деятельности обучающихся образовательного процесса позволяет сравнивать ожидаемый и конечный результат образовательной деятельности.

## **2.4. Методические материалы**

**Современные педагогические технологии** организации образовательной деятельности:

- технологии проектной деятельности;
- технология изобретательской разминки и логика ТРИЗ;
- информационно-коммуникационные технологии;
- личностно-ориентированные технологии;
- игровые технологии;
- дистанционные образовательные технологии;
- технология проблемного обучения.

# **Методы обучения**

Для реализации программы используются:

а) наглядные (прогрессивные средства обучения: интерактивные методы организации занятий, видео-презентации, полезные ссылки и инструкции, текстовые материалы (интересные и актуальные статьи, новостные репортажи), визуальная информация (иллюстрации, анимации, видеоролики);

б) словесные (устное изложение, беседа, объяснение);

в) практические (компетентностный подход (soft skills: коммуникабельность, организованность, умение работать в команде, пунктуальность, критическое мышление, креативность, гибкость, дружелюбность, лидерские качества, hard skills: решение кейсов по направлению квантума, анализ и синтез информации по заданной теме);

**Особенности и формы организации образовательного процесса**: групповая, с возможным использованием дистанционных образовательных технологий.

## **Формы учебного занятия**

Формы занятий выбираются с учетом целей, содержания и потребностей участников образовательного процесса. При проведении занятий используются следующие формы работы:

- практическое занятие;

- занятие-соревнование;

- экскурсия;

- Workshop (рабочая мастерская — групповая работа, где все участники активны и самостоятельны);

- консультация;

- выставка.

Программой предусмотрено проведение комбинированных занятий: занятия состоят из теоретической и практической частей, причём большее количество времени занимает именно практическая часть.

Реализация программы предусматривает проведение занятий с использованием дистанционных образовательных технологий и электронного обучения. При этом изучение материала учебного плана осуществляется с использованием Интернет-ресурсов, платформы Discord, сервиса Google disk, сервиса Trello, Viber, WhatsApp и других сервисов.

Форма проведения занятий «теория» подразумевает такую форму занятий, в процессе которых происходит развитие soft-skills (теоретических знаний и когнитивных приемов).

Форма проведения занятий «практические занятия» подразумевает такую форму занятий, в процессе которых происходит развитие так называемых hard-skills (навыков и умений) обучающихся, а именно: работа с простым инструментом; с программным обеспечением.

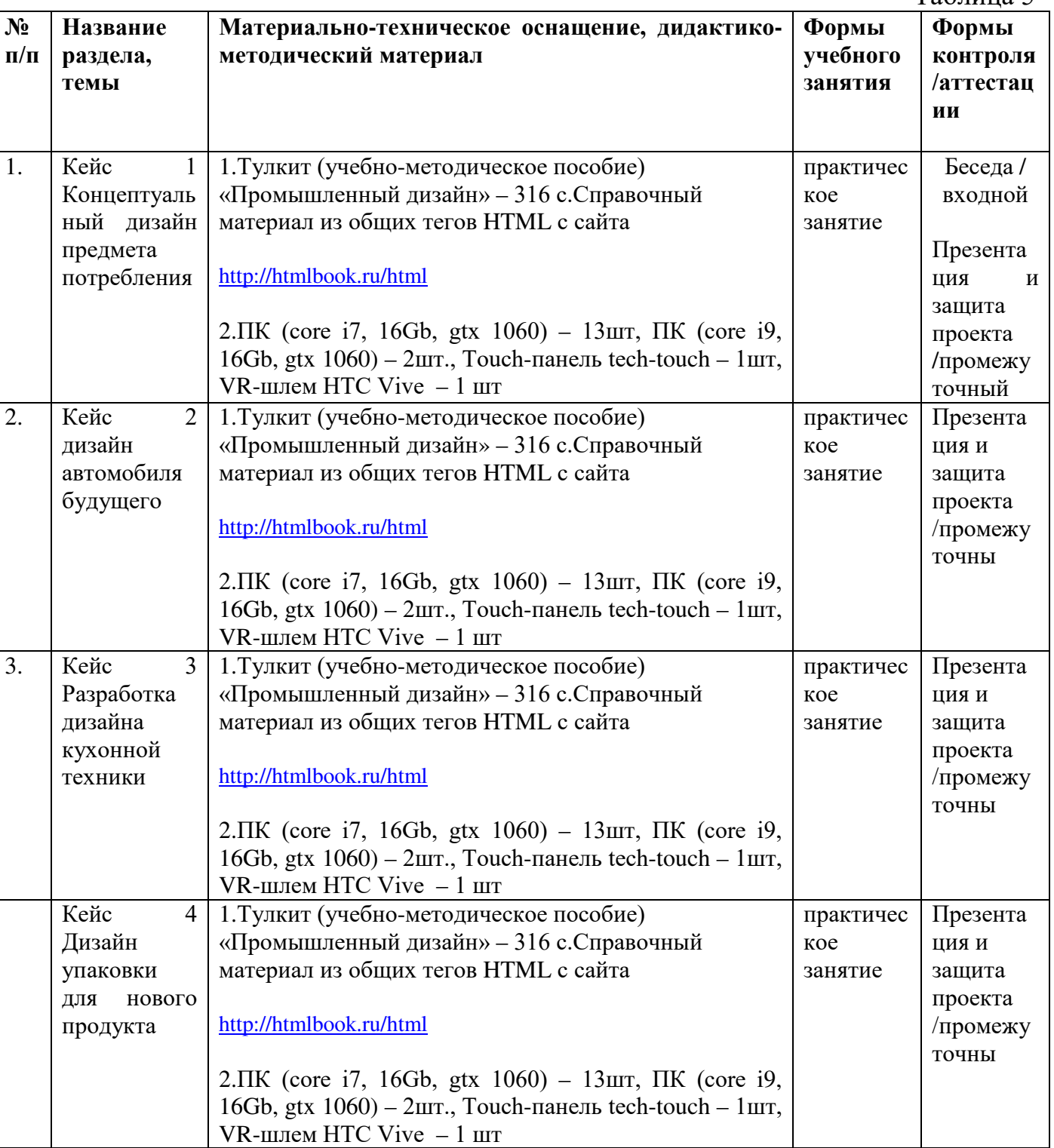

1.Тулкит (учебно-методическое пособие)

материал из общих тегов HTML с сайта

<http://htmlbook.ru/html>

«Промышленный дизайн» – 316 с.Справочный

2.ПК (core i7, 16Gb, gtx 1060) – 13шт, ПК (core i9, 16Gb, gtx 1060) – 2шт., Touch-панель tech-touch – 1шт,

практичес

Презента ция и защита проекта /промежу точны

кое занятие

**№**

 $\overline{1}$ .

 $\overline{3}$ .

Кейс 5 Создание корпоративн ого стиля

мебельной фабрики

для

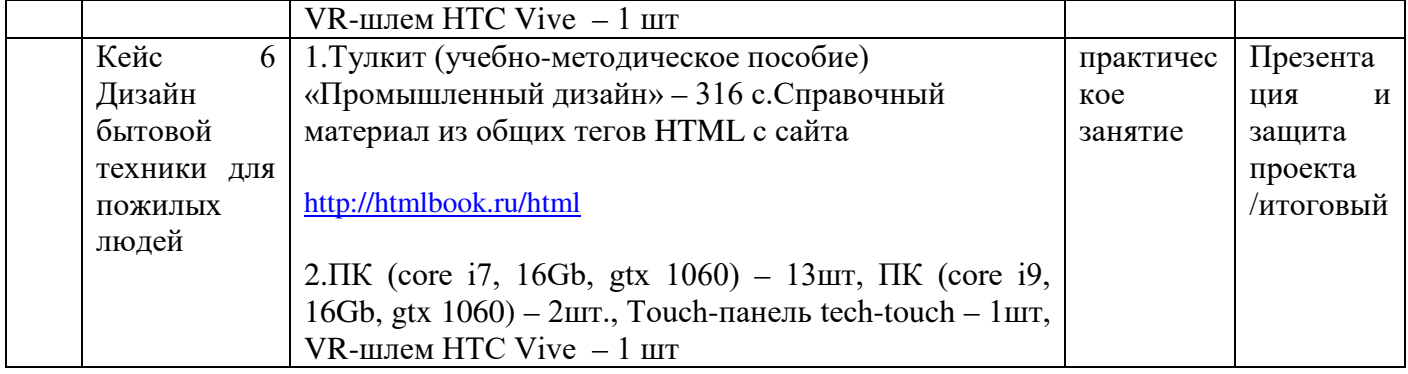

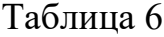

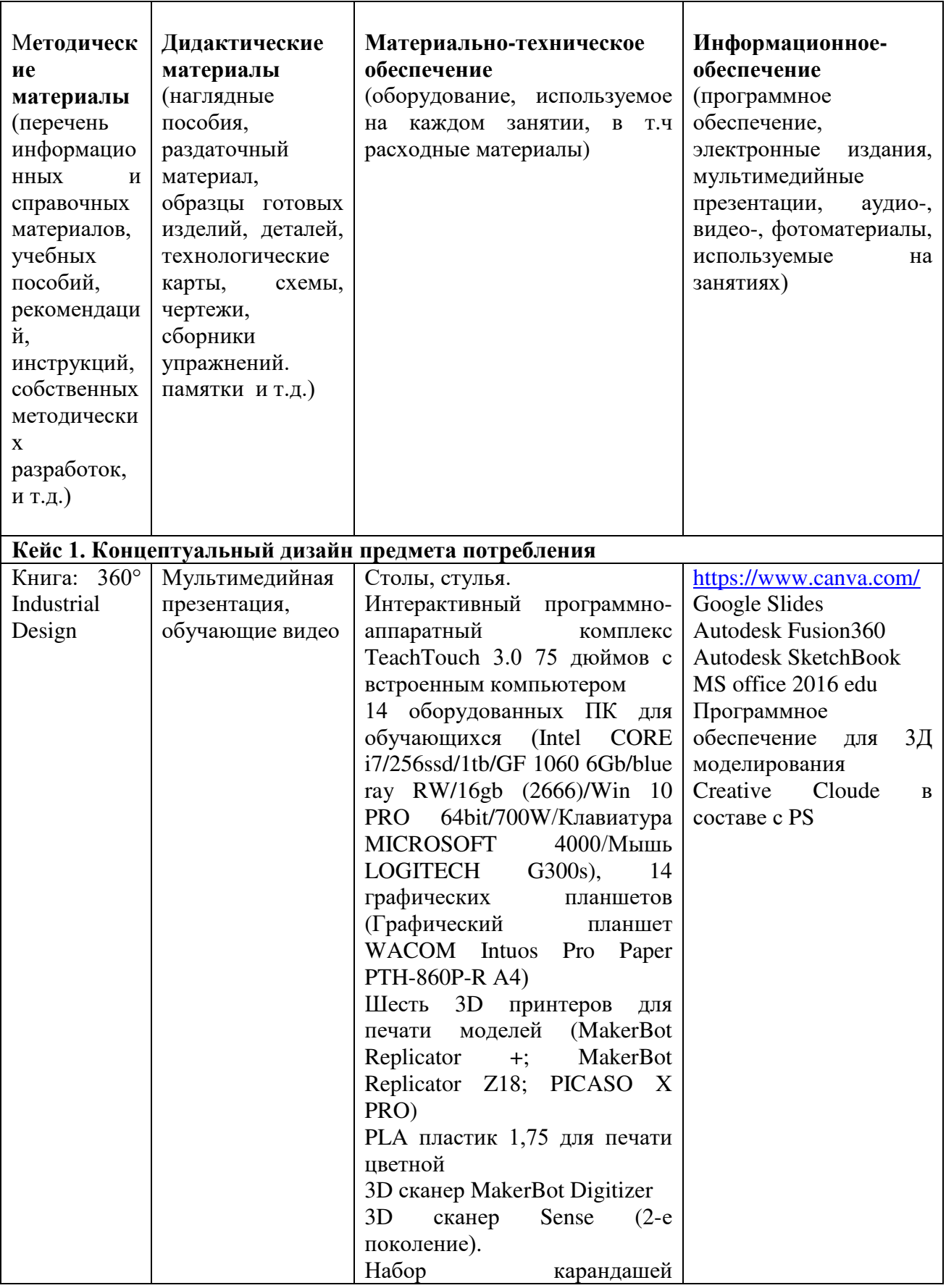

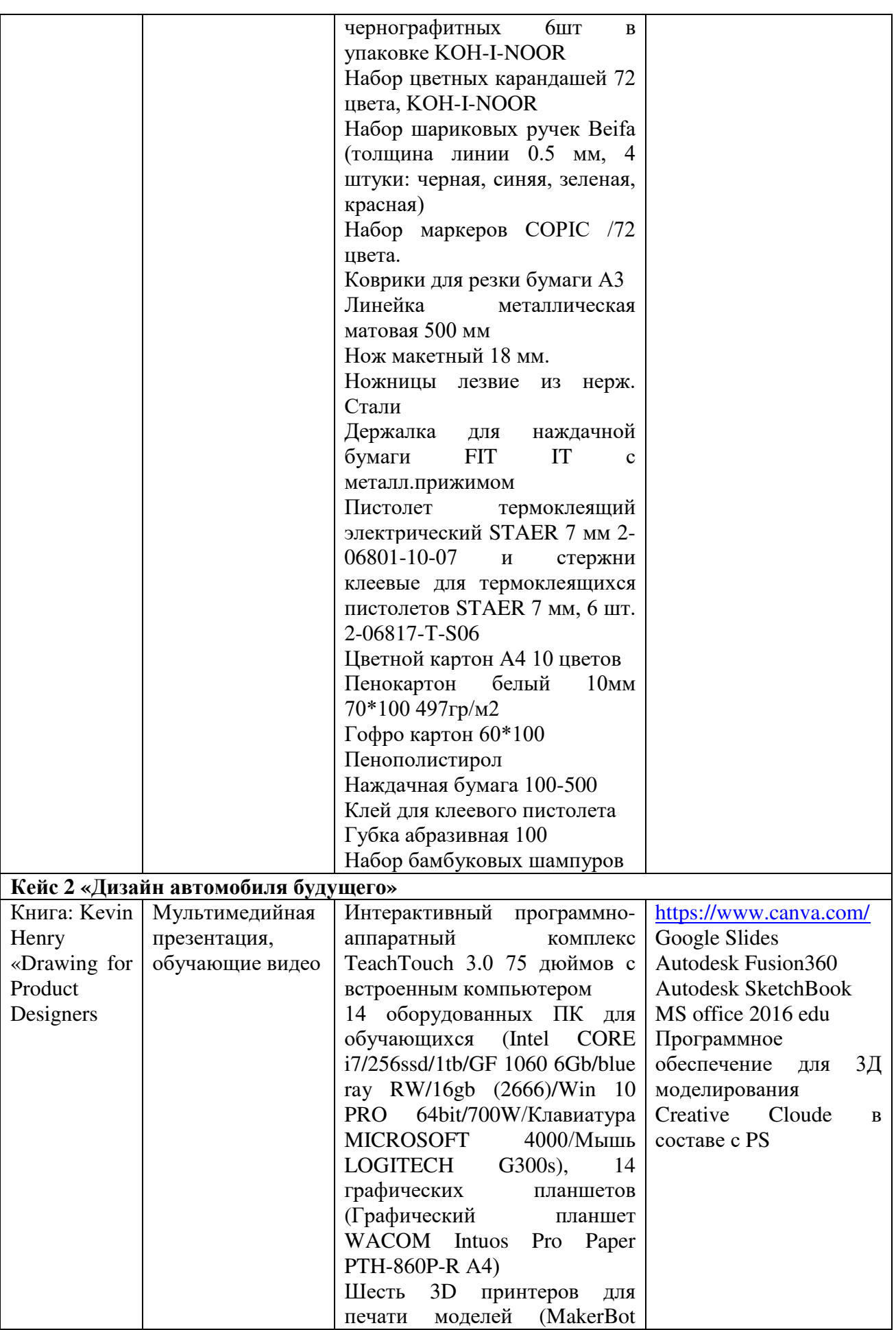

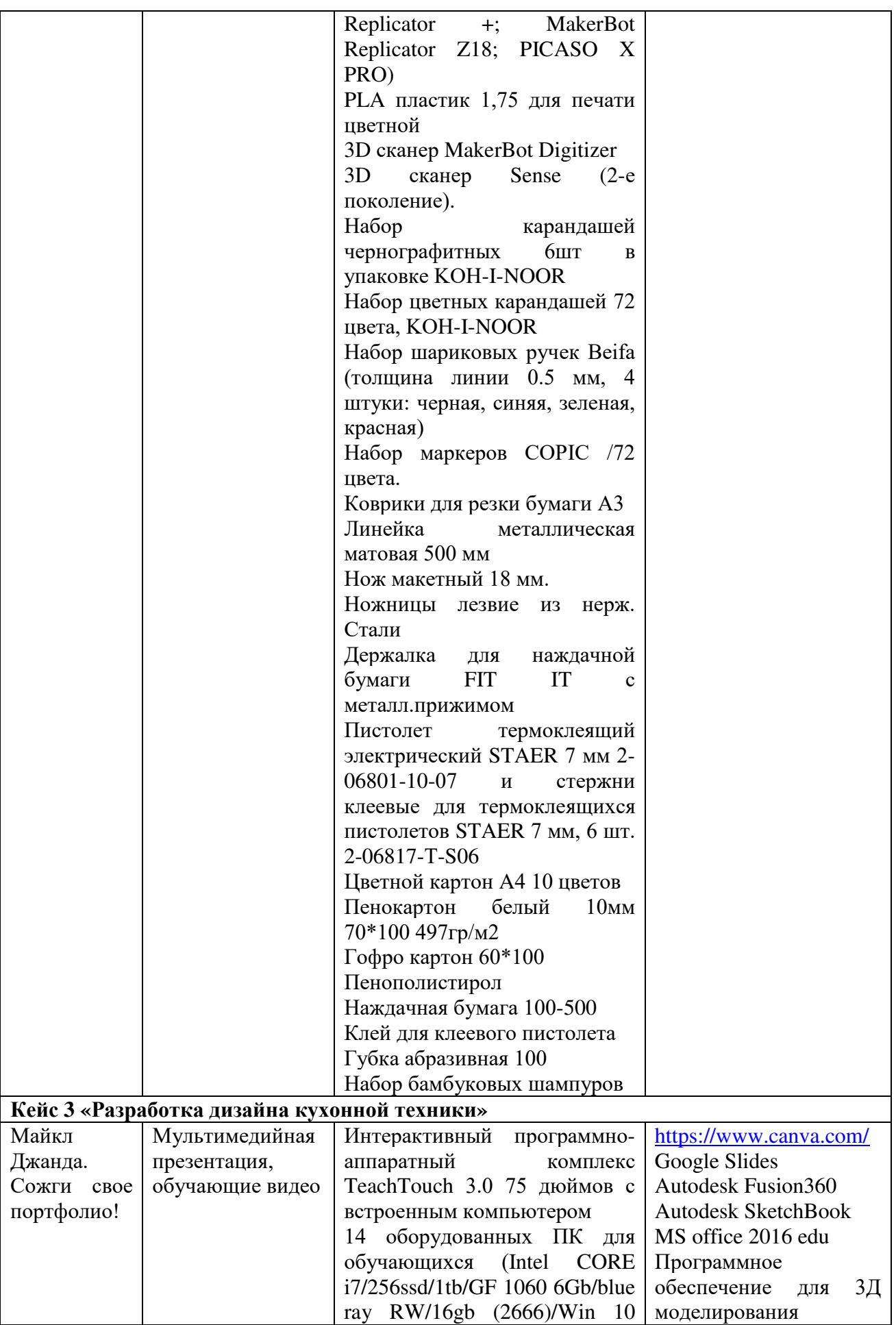

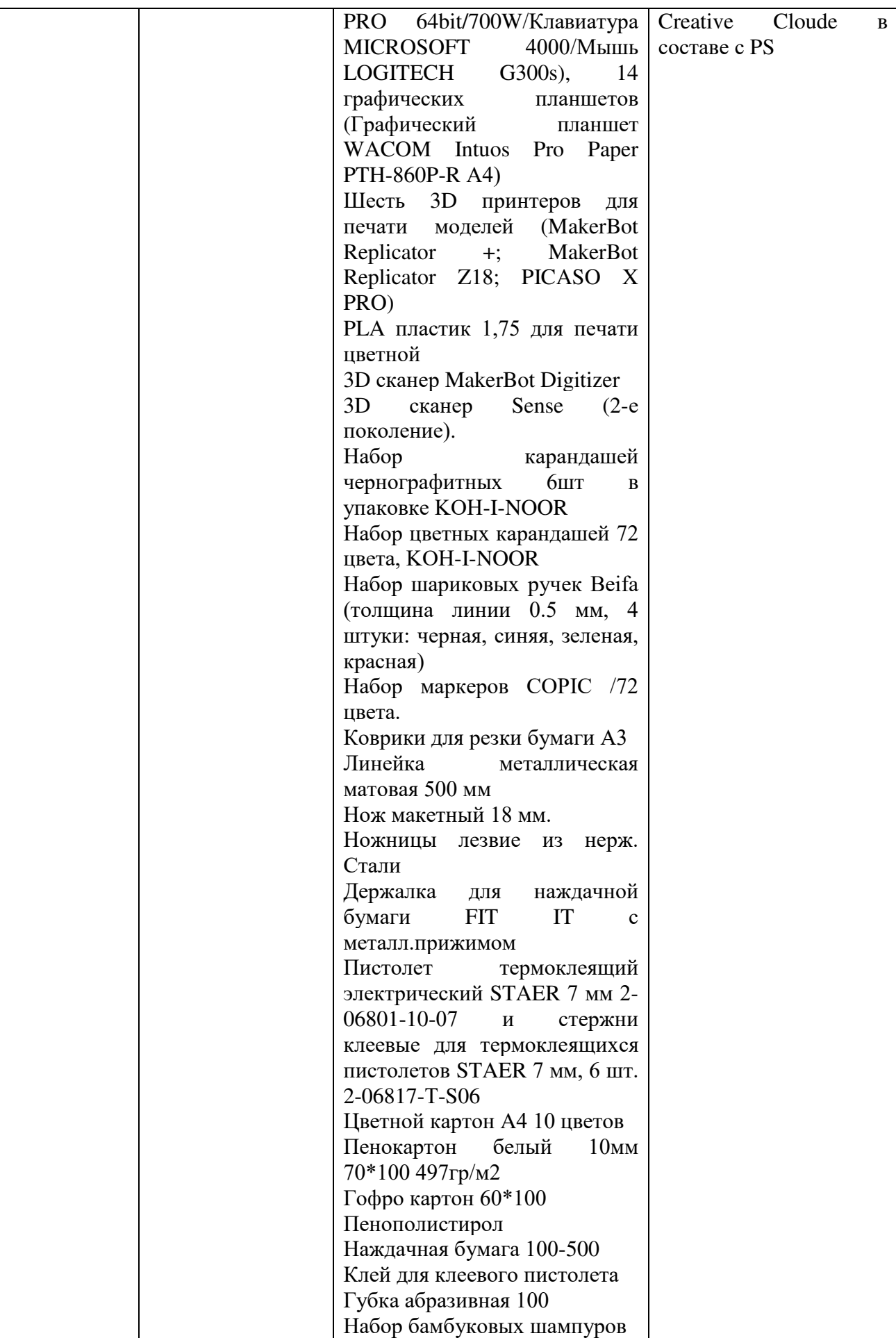

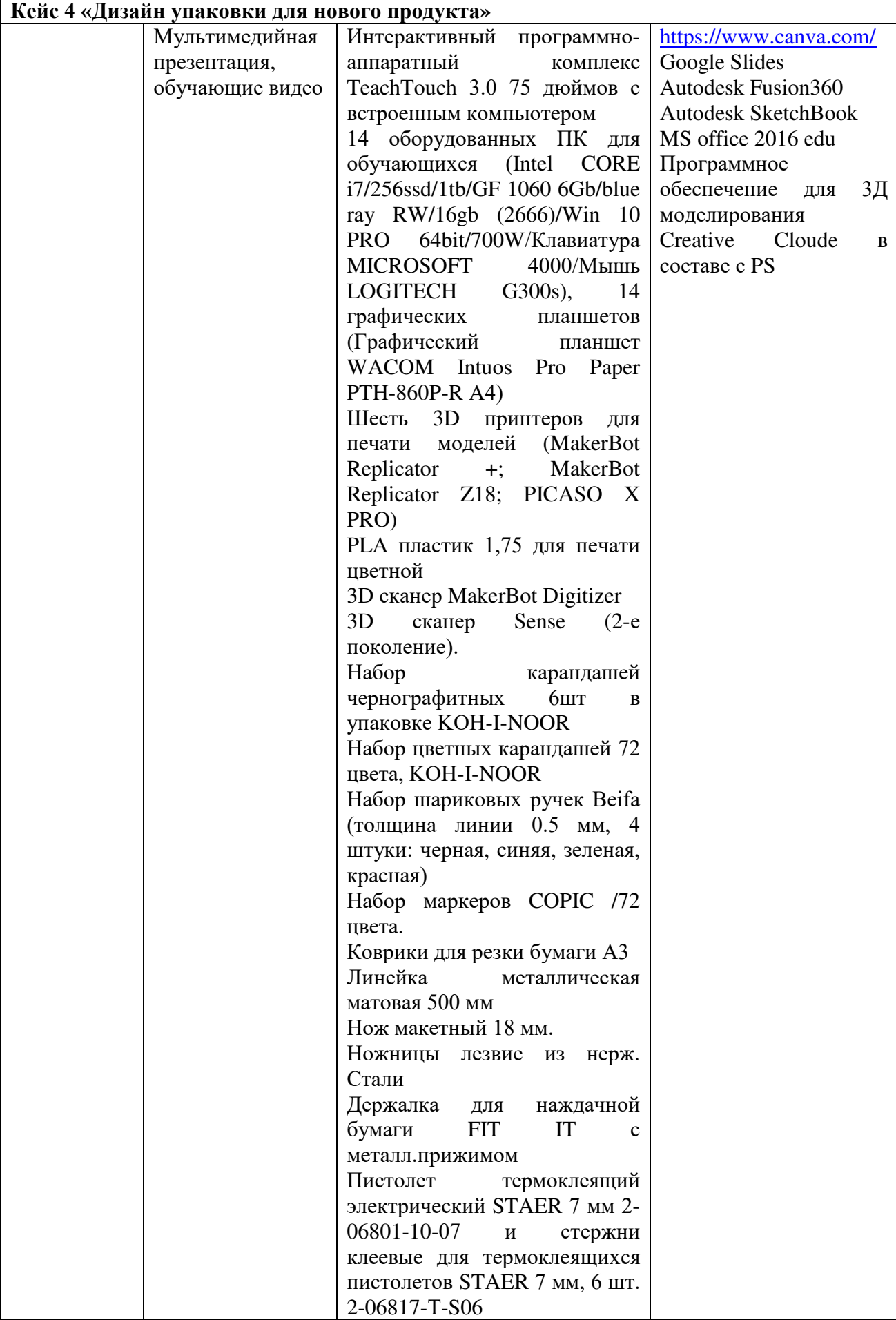

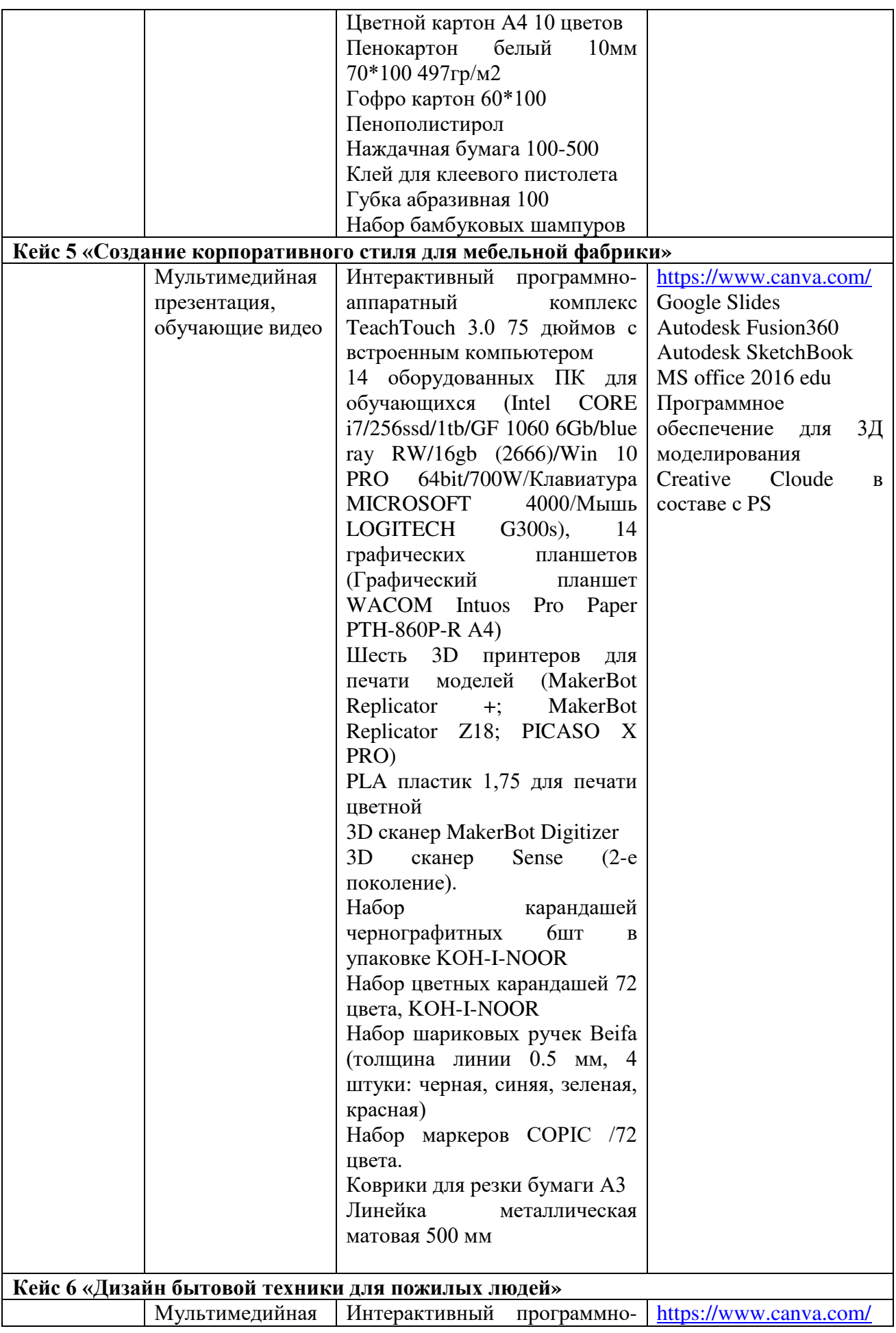

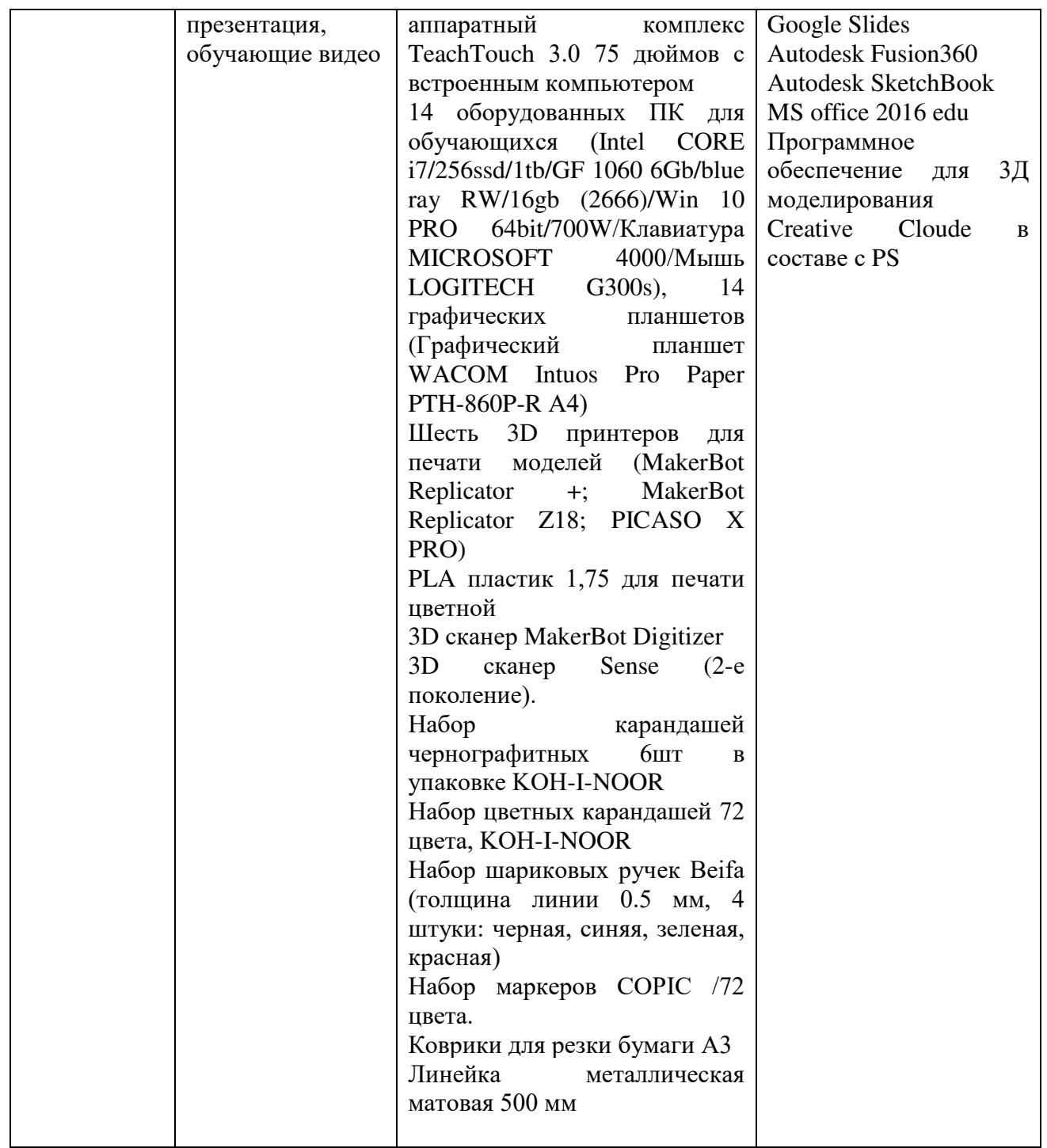

**Кадровое обеспечение:** педагог дополнительного образования, имеющий высшее или среднее профессиональное образование при условии его соответствия дополнительной общеразвивающей программе технической направленности.

Для успешной реализации образовательного процесса необходимо сотрудничество со следующими специалистами: специалисты по проектной деятельности, наставники квантумов.

# **3. Рабочая программа воспитания**

**Цель** – развитие общекультурных компетенций у обучающихся детского технопарка «Кванториум» Курской области, способствующих личностному развитию обучающихся.

Задачи воспитания:

− реализовывать воспитательные возможности основных направлений деятельности детского технопарка «Кванториум» Курской области;

вовлекать обучающихся в разнообразные мероприятия, направленные на формирование и развитие культурно-исторических, духовно-нравственных, художественно-практических компетенций;

− создавать условия для развития художественно-эстетического воспитания и повышения уровня креативности у обучающихся детского технопарка «Кванториум» Курской области.

− организовывать работу с семьями обучающихся, направленную на совместное решение задач всестороннего личностного развития обучающегося.

#### **Формы и содержания деятельности**

– Формирование практических умений по организации органов самоуправления, этике и психологии общения, технологии социального и творческого проектирования;

– обучение умениям и навыкам организаторской деятельности, самоорганизации, формированию ответственности за себя и других;

– развитие творческого культурного, коммуникативного потенциала ребят в процессе участия в совместной общественно-полезной деятельности;

– содействие формированию активной гражданской позиции;

– воспитание сознательного отношения к труду, к природе, к своему городу.

В рамках данной работы предусмотрены следующие мероприятия: тематические экскурсии в краеведческий музей, посещение мемориального комплекса «Большой Дуб», проведение мастер-классов к тематическим неделям, участие в фестивале «Кванториада», создание виртуальной экскурсии по достопримечательностям города, посещение Дома Культуры города Железногорска, сотрудничество и организация с центром молодёжи выставок к мероприятиям, участие в шествии «Бессмертный полк»

#### **Планируемые результаты**

- повысить уровень воспитанности обучающихся;

- увеличить уровень познавательной активности;

- развить общекультурные компетенции;

- реализовать творческий потенциал обучающихся;

- сформировать уровень социального партнерства с семьей, принятие социальной позиции гражданина на основе общих национальных нравственных ценностей: семья, природа, труд и творчество, наука, культура, социальная солидарность, патриотизм;

- мотивировать к реализации эстетических ценностей в пространстве образовательного центра и семьи.

# **Календарный план воспитательной работы**

# Таблица 7

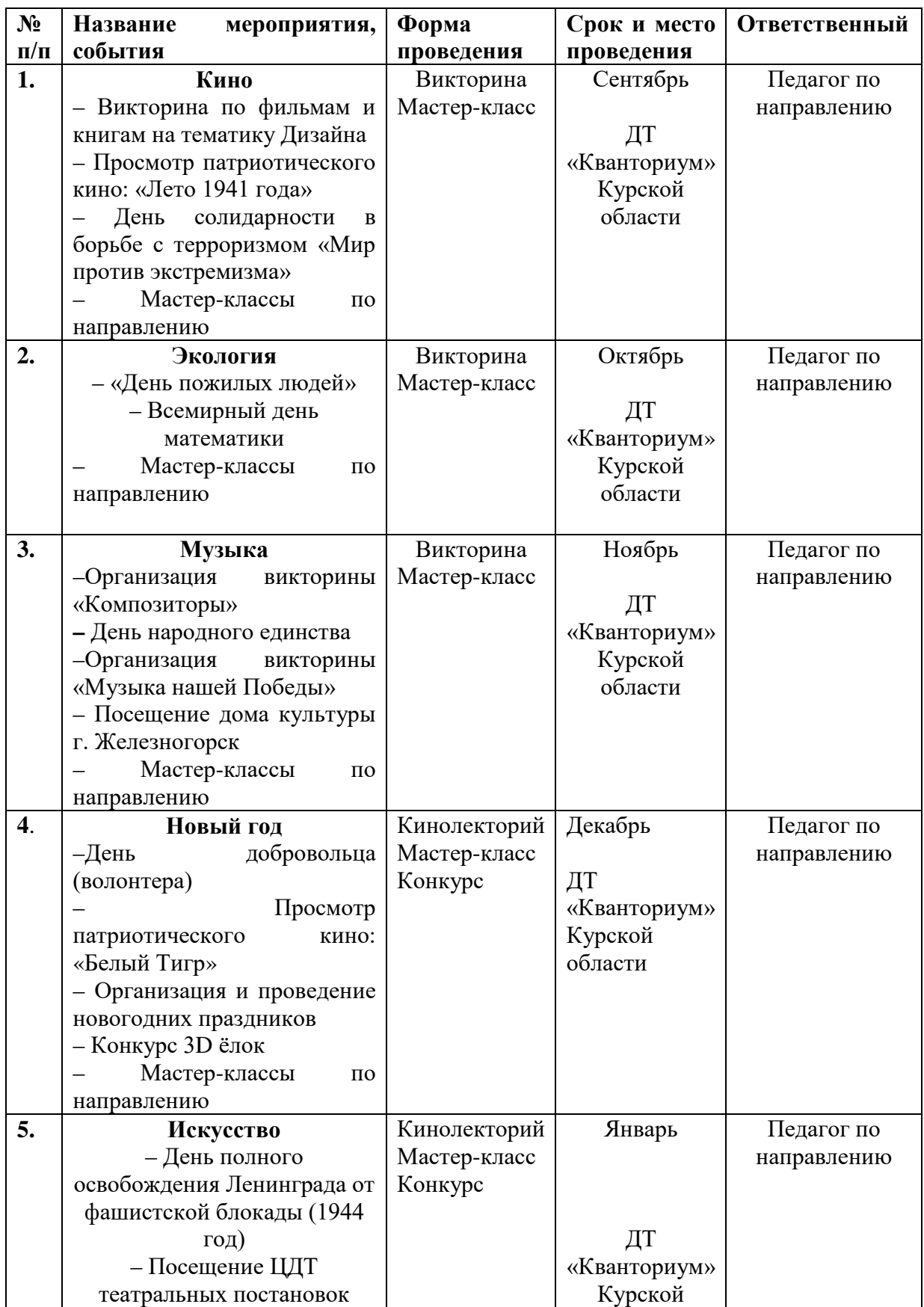

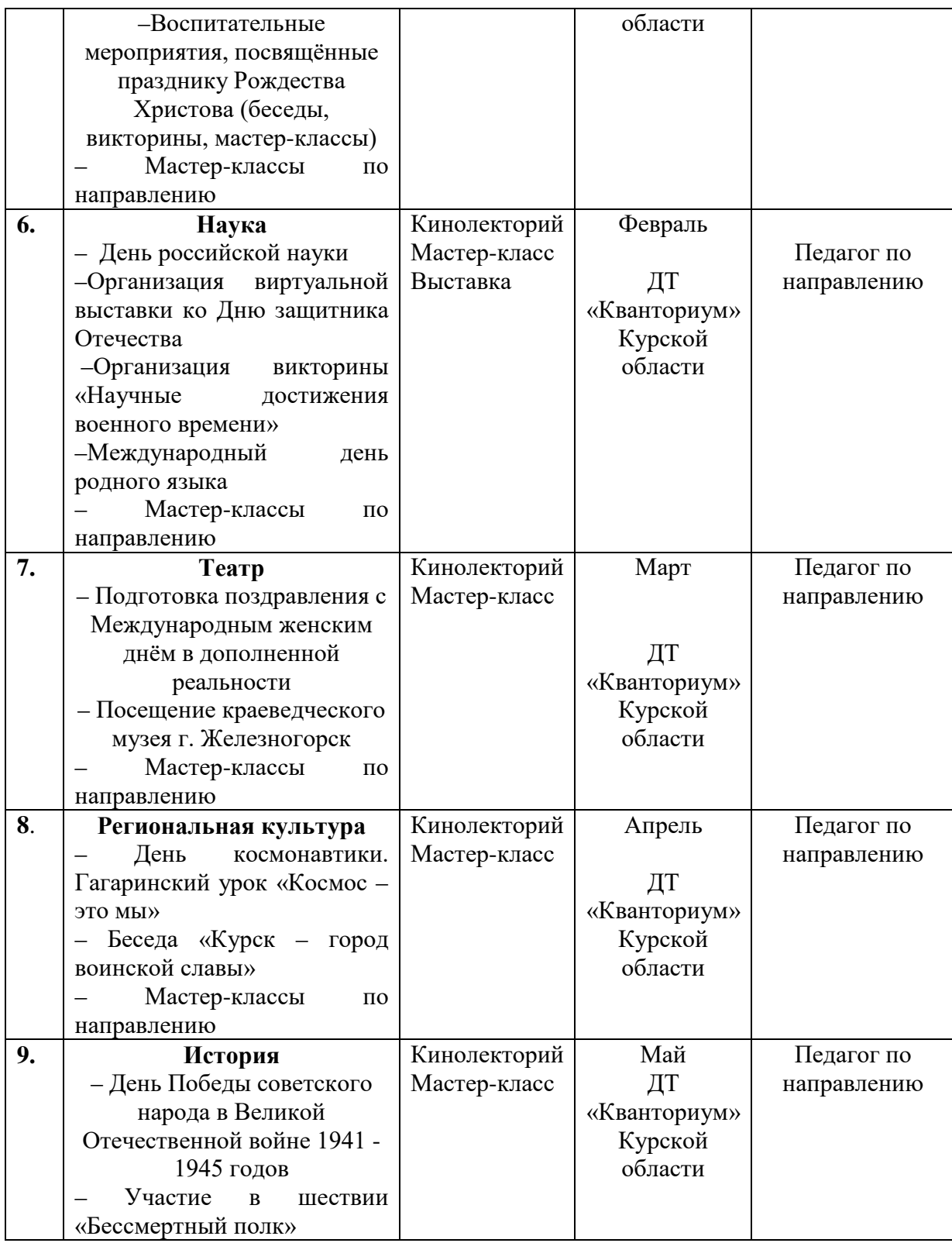

# **4. Список литературы**

# **Список литературы, рекомендованной педагогам**

- 1. Промышленный дизайн 2021: Топ-10 новых тенденций и их реализация. [Электронный ресурс]. URL: [https://jborder.ru/top/promyshlennyy](https://jborder.ru/top/promyshlennyy-dizayn/promyshlennyj-dizajn-2021-top-10-novyh-tendencij-i-ih-realizacija.html)[dizayn/promyshlennyj-dizajn-2021-top-10-novyh-tendencij-i-ih-realizacija.html](https://jborder.ru/top/promyshlennyy-dizayn/promyshlennyj-dizajn-2021-top-10-novyh-tendencij-i-ih-realizacija.html) (дата обращения 03.03.2023)
- 2. Промышленный дизайн: основы и примеры. [Электронный ресурс]. URL: [https://jborder.ru/top/promyshlennyy-dizayn/promyshlennyj-dizajn-osnovy-i](https://jborder.ru/top/promyshlennyy-dizayn/promyshlennyj-dizajn-osnovy-i-primeri.html)[primeri.html](https://jborder.ru/top/promyshlennyy-dizayn/promyshlennyj-dizajn-osnovy-i-primeri.html) (дата обращения 03.03.2023)
- 3. Как проводится промышленный дизайн продукции? [Электронный ресурс]. URL: [https://jborder.ru/top/promyshlennyy-dizayn/kak-provoditsya-promyshlennyj](https://jborder.ru/top/promyshlennyy-dizayn/kak-provoditsya-promyshlennyj-dizajn-produkcii.html)[dizajn-produkcii.html](https://jborder.ru/top/promyshlennyy-dizayn/kak-provoditsya-promyshlennyj-dizajn-produkcii.html) (дата обращения 03.03.2023)
- 4. Джанда, М. Сожги свое портфолио! То, чему не учат в дизайнерских школах / М. Джанда, Норман Д. - Питер, 2018. – 384 с.
- 5. Логвиненко, А. Промышленный дизайн. Как создать продукт, удобный для потребителя / А. Логвиненко - Научный мир, 2016. - 208 с.
- 6. Джонсон, Р. Промышленный дизайн. Основы и приемы / Р. Джонсон Манн, Иванов и Фербер, 2017. - 256 с.

# **Список литературы, рекомендованной обучающимся**

- 1. Поллак, М. Промышленный дизайн / М. Поллак Издательский дом "Антология", 2019. - 240 с.
- 2. Кузнецов, А. Введение в промышленный дизайн / А. Кузнецов Лань, 2019. 224 с.
- 3. Ландсберг, М. Промышленный дизайн: теория и практика / М. Ландсберг Омега-Л, 2017. - 304 с.
- 4. Гоффман, М. Промышленный дизайн. Теория и практика / М. Гоффман Юрайт, 2018. - 224 с.
- 5. Промышленный дизайн: как создать продукт, который будет продаваться лучше всех. [Электронный ресурс]. URL: [https://jborder.ru/top/promyshlennyy](https://jborder.ru/top/promyshlennyy-dizayn/promyshlennyj-dizajn-kak-sozdat-produkt-kotoryj-budet-prodavatsya-luchshe-vseh.html)[dizayn/promyshlennyj-dizajn-kak-sozdat-produkt-kotoryj-budet-prodavatsya](https://jborder.ru/top/promyshlennyy-dizayn/promyshlennyj-dizajn-kak-sozdat-produkt-kotoryj-budet-prodavatsya-luchshe-vseh.html)[luchshe-vseh.html](https://jborder.ru/top/promyshlennyy-dizayn/promyshlennyj-dizajn-kak-sozdat-produkt-kotoryj-budet-prodavatsya-luchshe-vseh.html) (дата обращения 03.03.2023)
- 6. Промышленный дизайн: как создать продукт, который будет привлекать внимание покупателей. [Электронный ресурс]. URL: [https://jborder.ru/top/promyshlennyy-dizayn/promyshlennyj-dizajn-kak-sozdat](https://jborder.ru/top/promyshlennyy-dizayn/promyshlennyj-dizajn-kak-sozdat-produkt-kotoryj-budet-privlekat-vnimanie-pokupatelej.html)[produkt-kotoryj-budet-privlekat-vnimanie-pokupatelej.html](https://jborder.ru/top/promyshlennyy-dizayn/promyshlennyj-dizajn-kak-sozdat-produkt-kotoryj-budet-privlekat-vnimanie-pokupatelej.html) (дата обращения 03.03.2023)

#### **Список литературы, рекомендованной родителям**

- 1. Браун, Т. Промышленный дизайн. Как создать продукт, который будет любить пользователь / Т. Браун - Манн, Иванов и Фербер, 2018. - 352 с.
- 2. Кольер, Р. Промышленный дизайн. 100 лучших проектов / Р. Кольер Издательство "Харвест", 2017. - 256 с.
- 3. Барбара, Д. Промышленный дизайн для начинающих / Д. Барбара Омега-Л, 2019. - 192 с.
- 4. Промышленный дизайн: что это такое и зачем он нужен. [Электронный ресурс]. URL: [https://jborder.ru/top/promyshlennyy-dizayn/promyshlennyj-dizajn](https://jborder.ru/top/promyshlennyy-dizayn/promyshlennyj-dizajn-chto-eto-takoe-i-zachem-on-nuzhen.html)[chto-eto-takoe-i-zachem-on-nuzhen.html](https://jborder.ru/top/promyshlennyy-dizayn/promyshlennyj-dizajn-chto-eto-takoe-i-zachem-on-nuzhen.html) (дата обращения 03.03.2023)<br>Промышленный дизайн: 5 ошибок, которые вам нужно
- **5.** Промышленный дизайн: 5 ошибок, которые вам нужно избежать: [Электронный ресурс]. URL: [https://jborder.ru/top/promyshlennyy](https://jborder.ru/top/promyshlennyy-dizayn/promyshlennyj-dizajn-5-oshibok-kotorye-vam-nuzhno-izbezhat.html)[dizayn/promyshlennyj-dizajn-5-oshibok-kotorye-vam-nuzhno-izbezhat.html](https://jborder.ru/top/promyshlennyy-dizayn/promyshlennyj-dizajn-5-oshibok-kotorye-vam-nuzhno-izbezhat.html) (дата обращения 03.03.2023)э

# **1. Приложения.**

# Приложение 1

# **Календарно-тематическое планирование «Промышленный дизайн. Проектный модуль 3»**

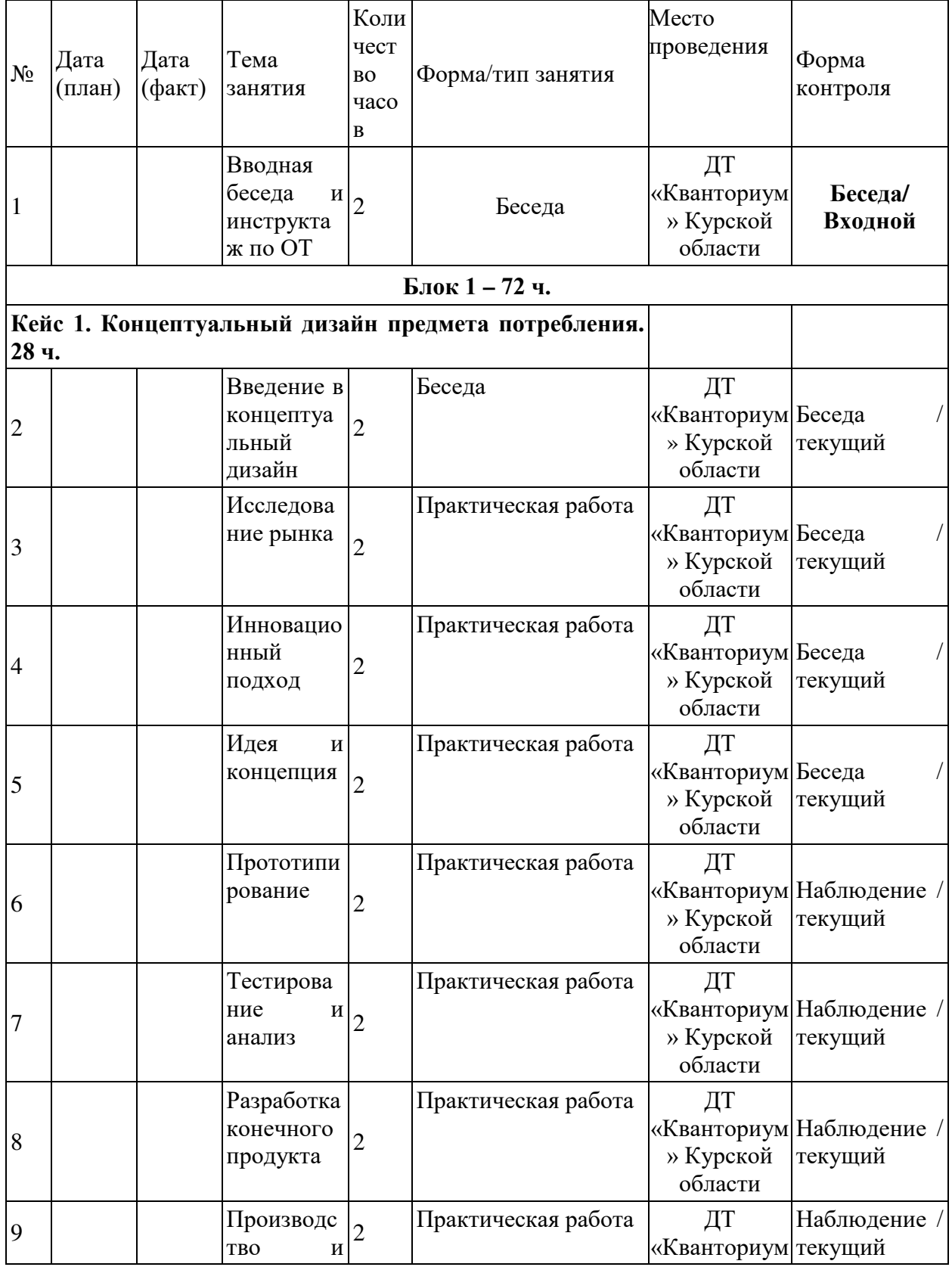

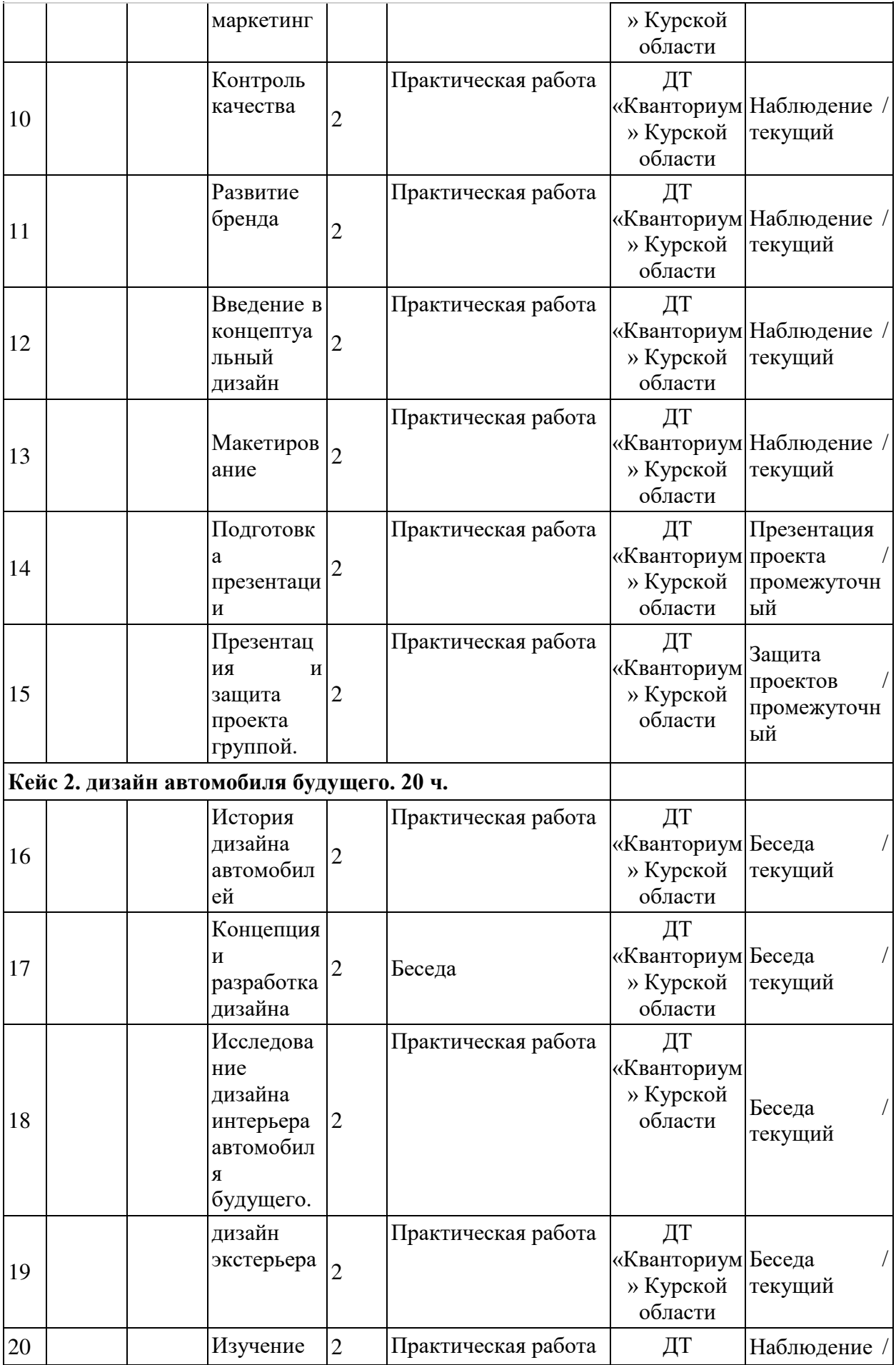

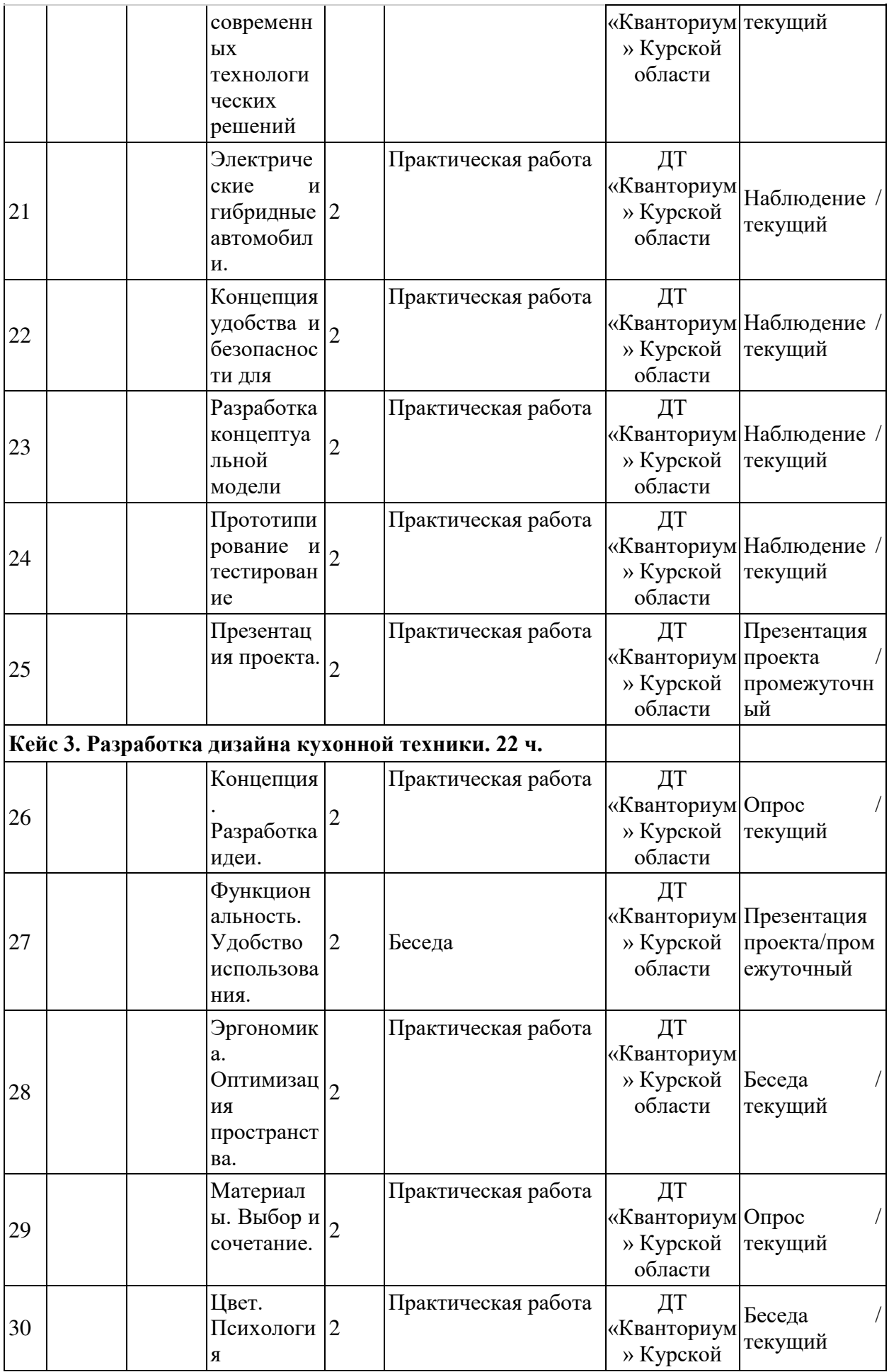

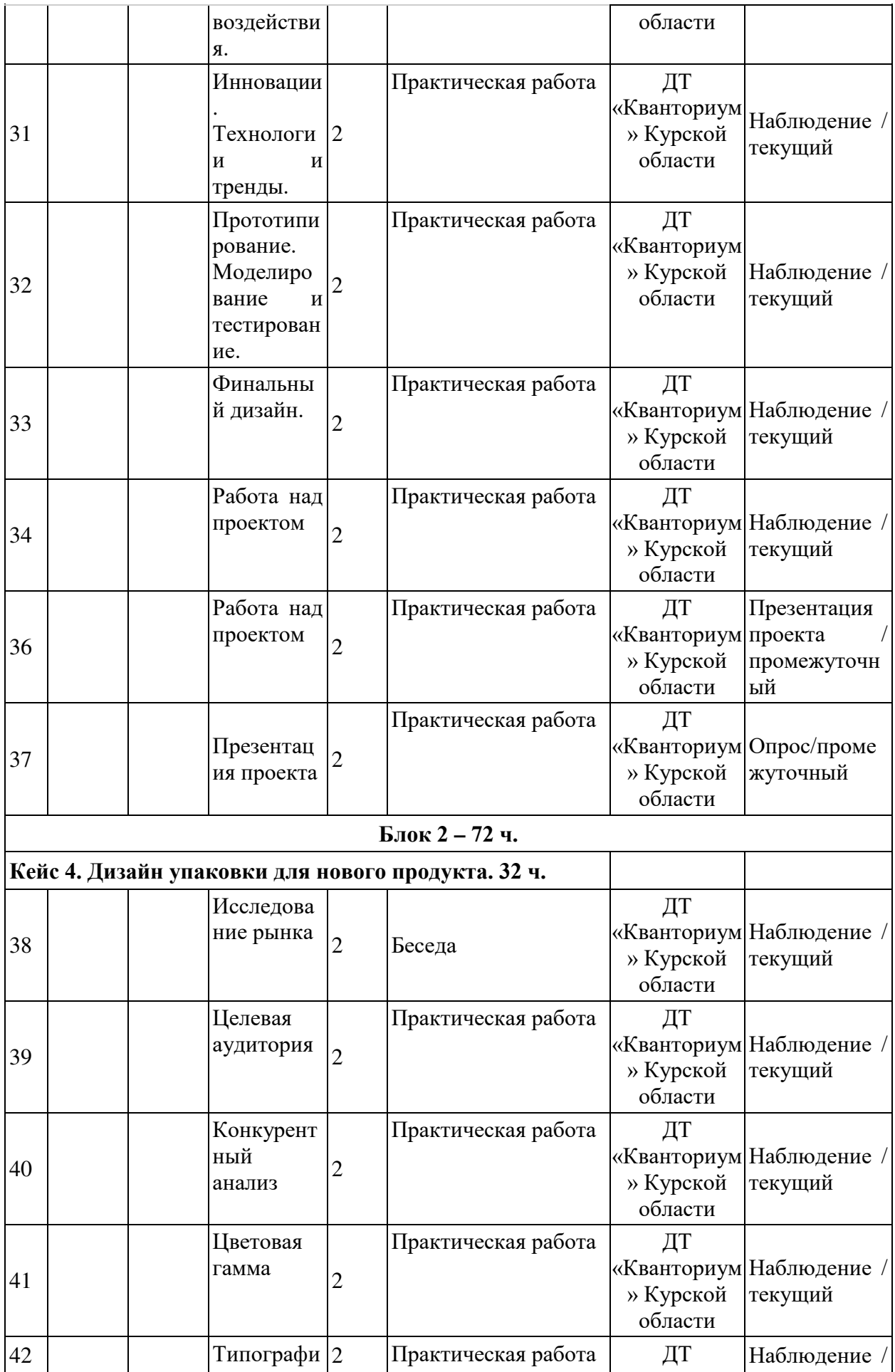

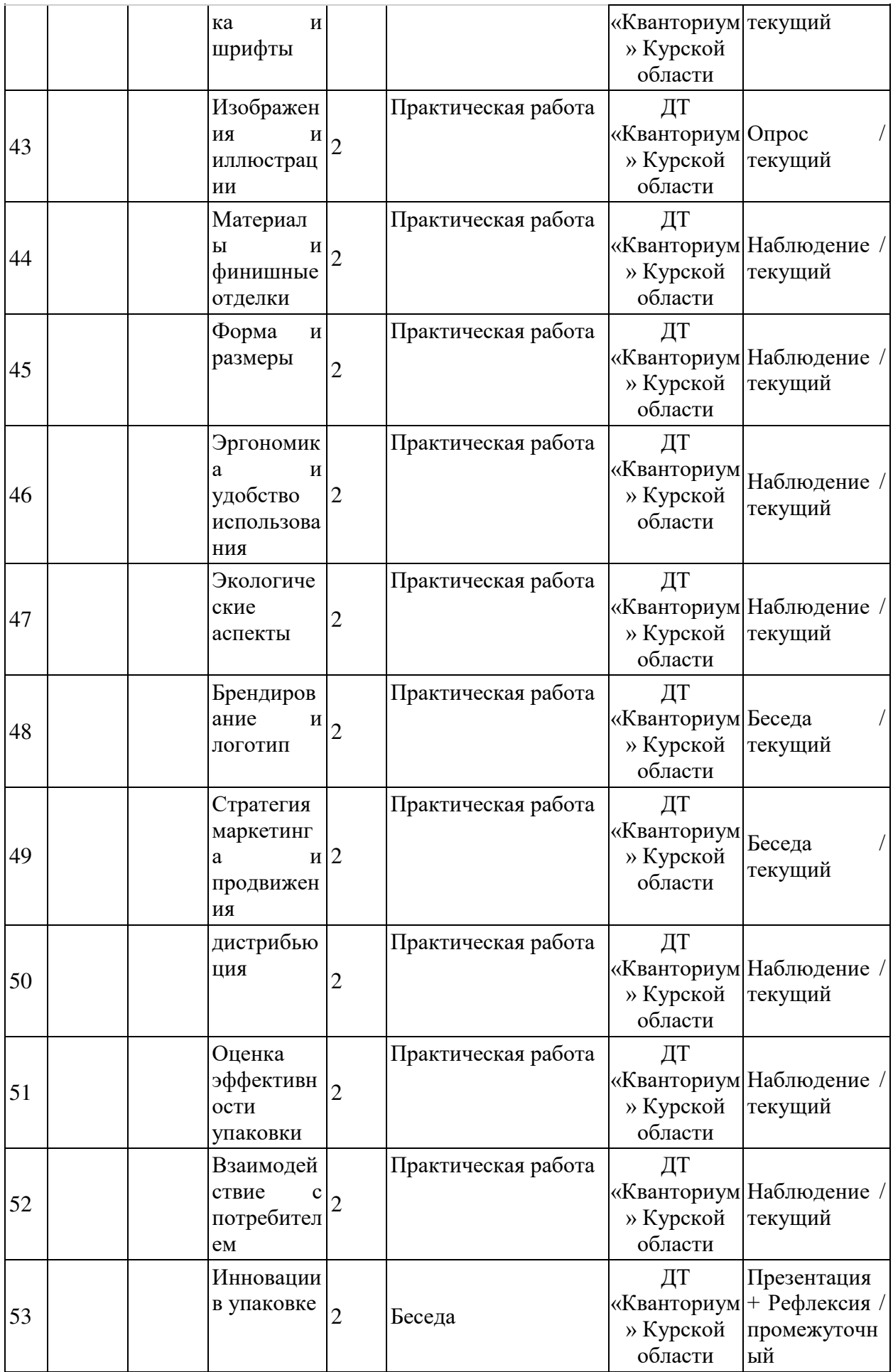

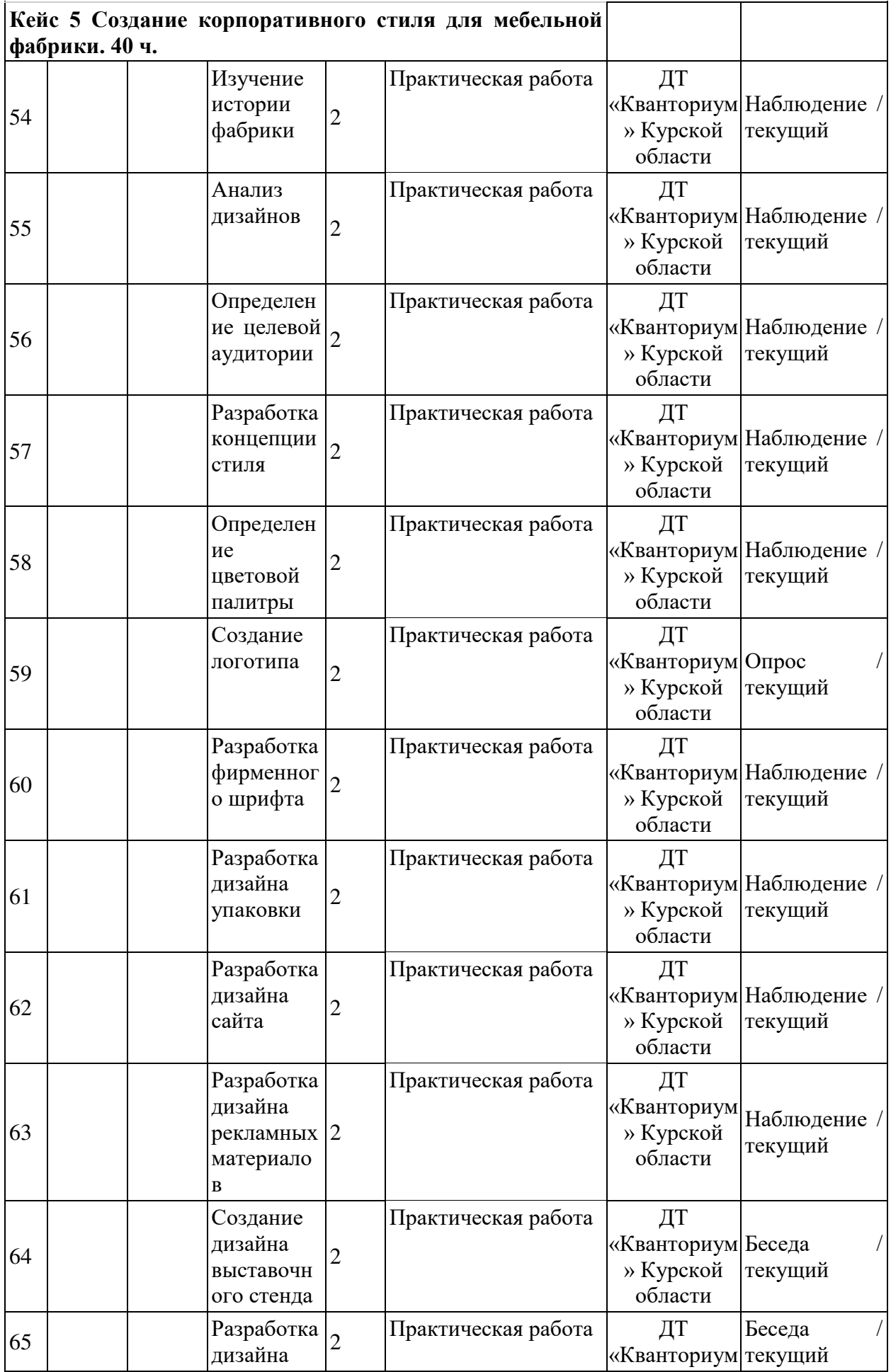

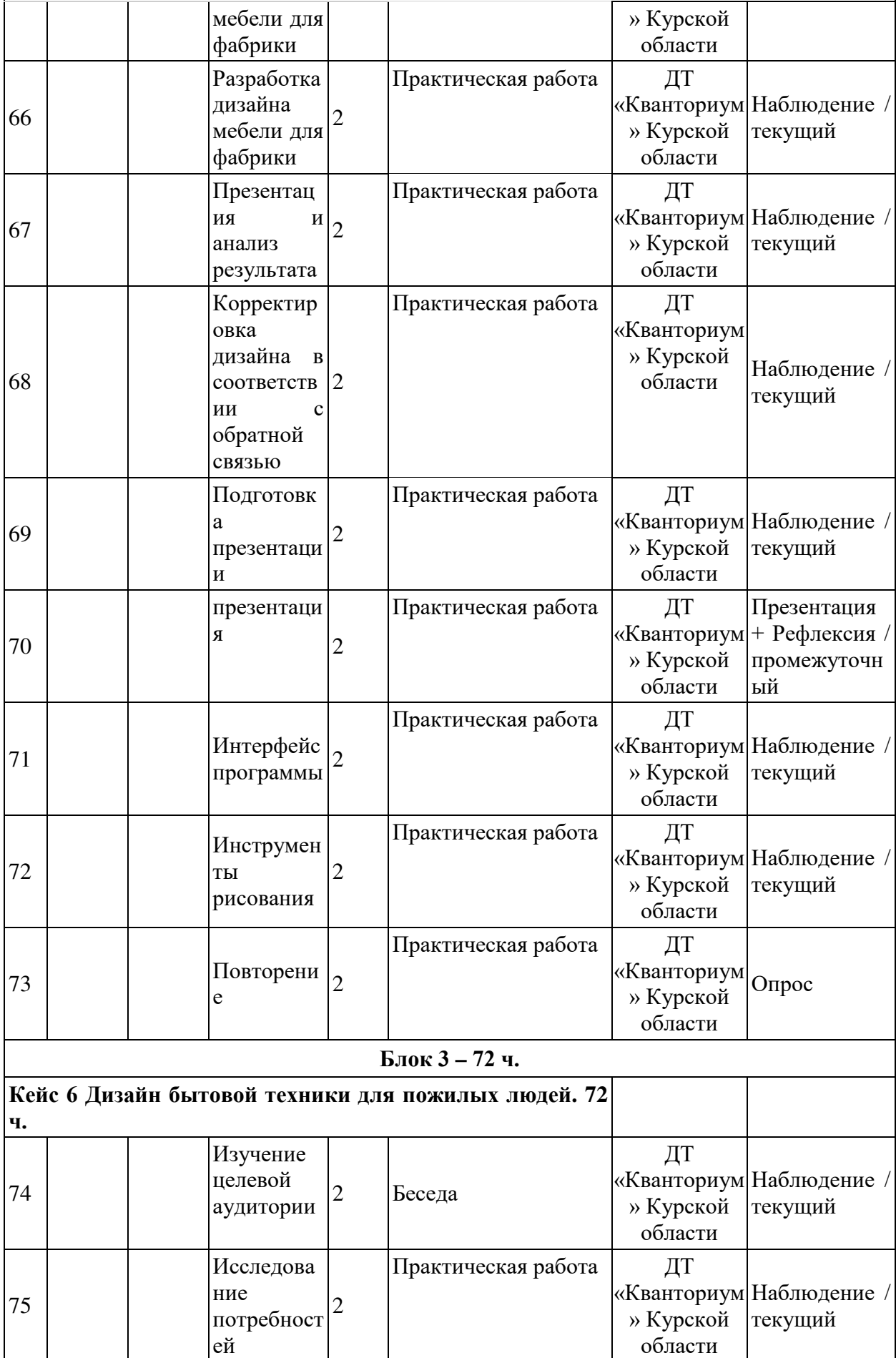

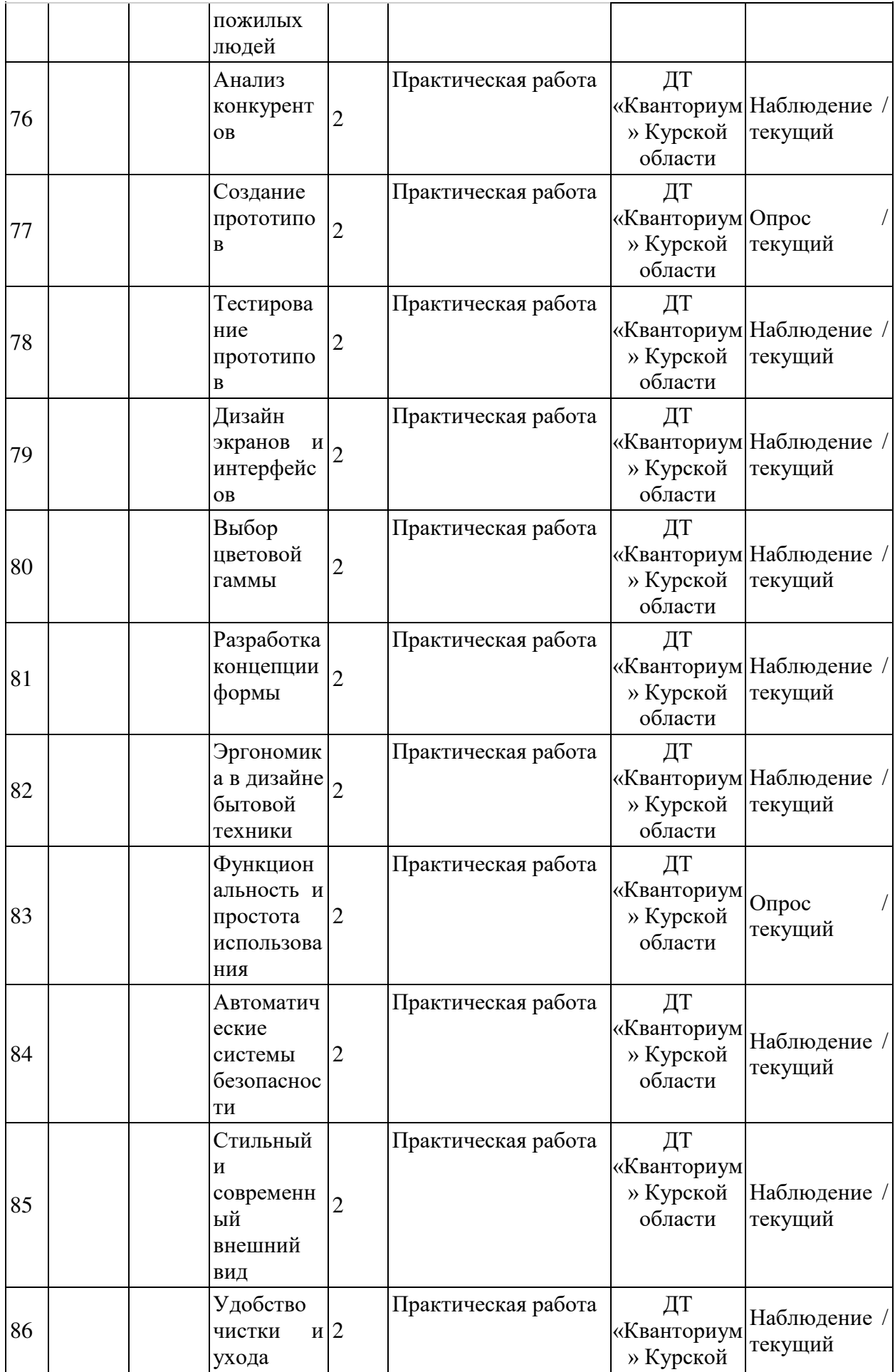

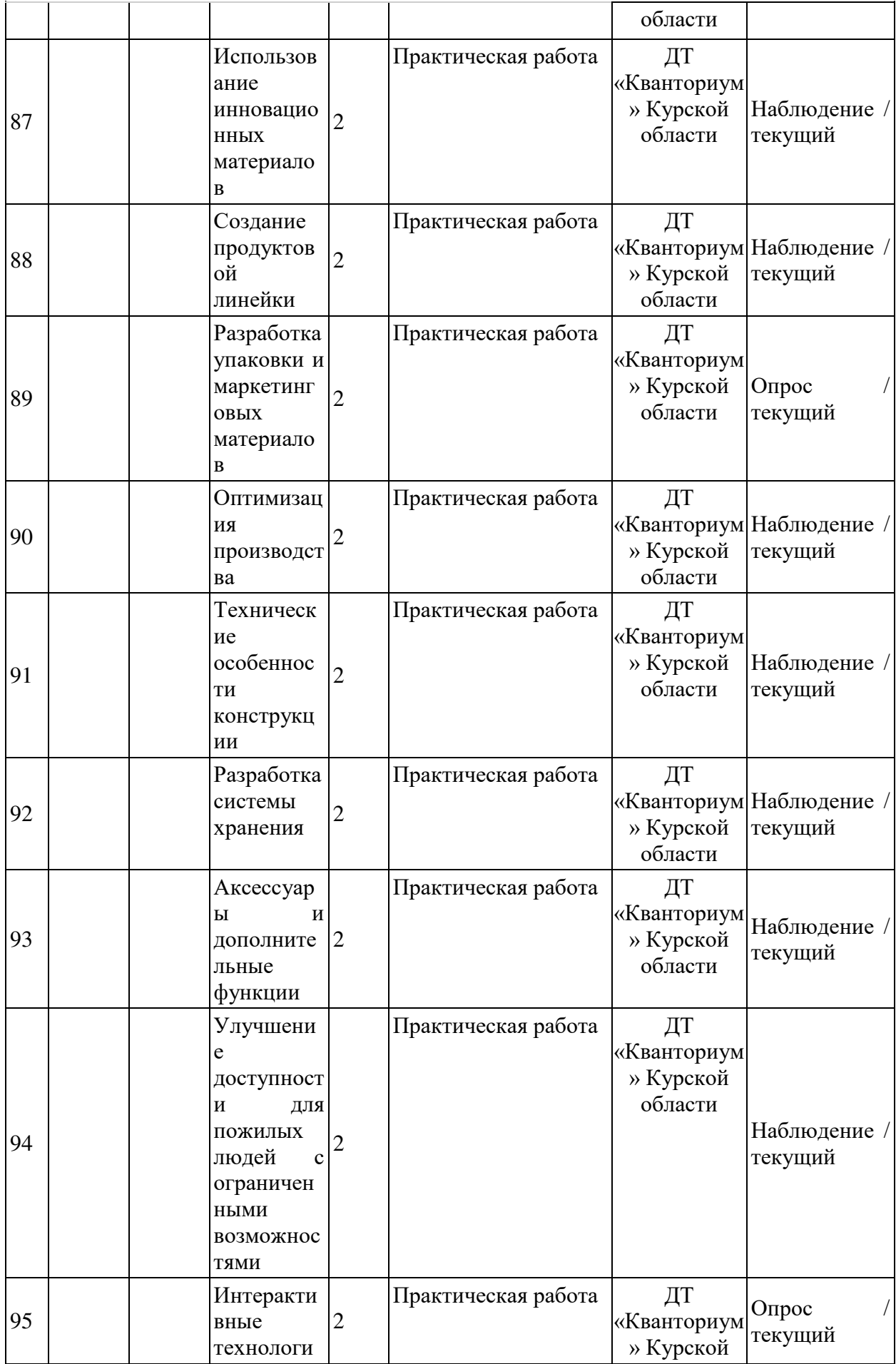

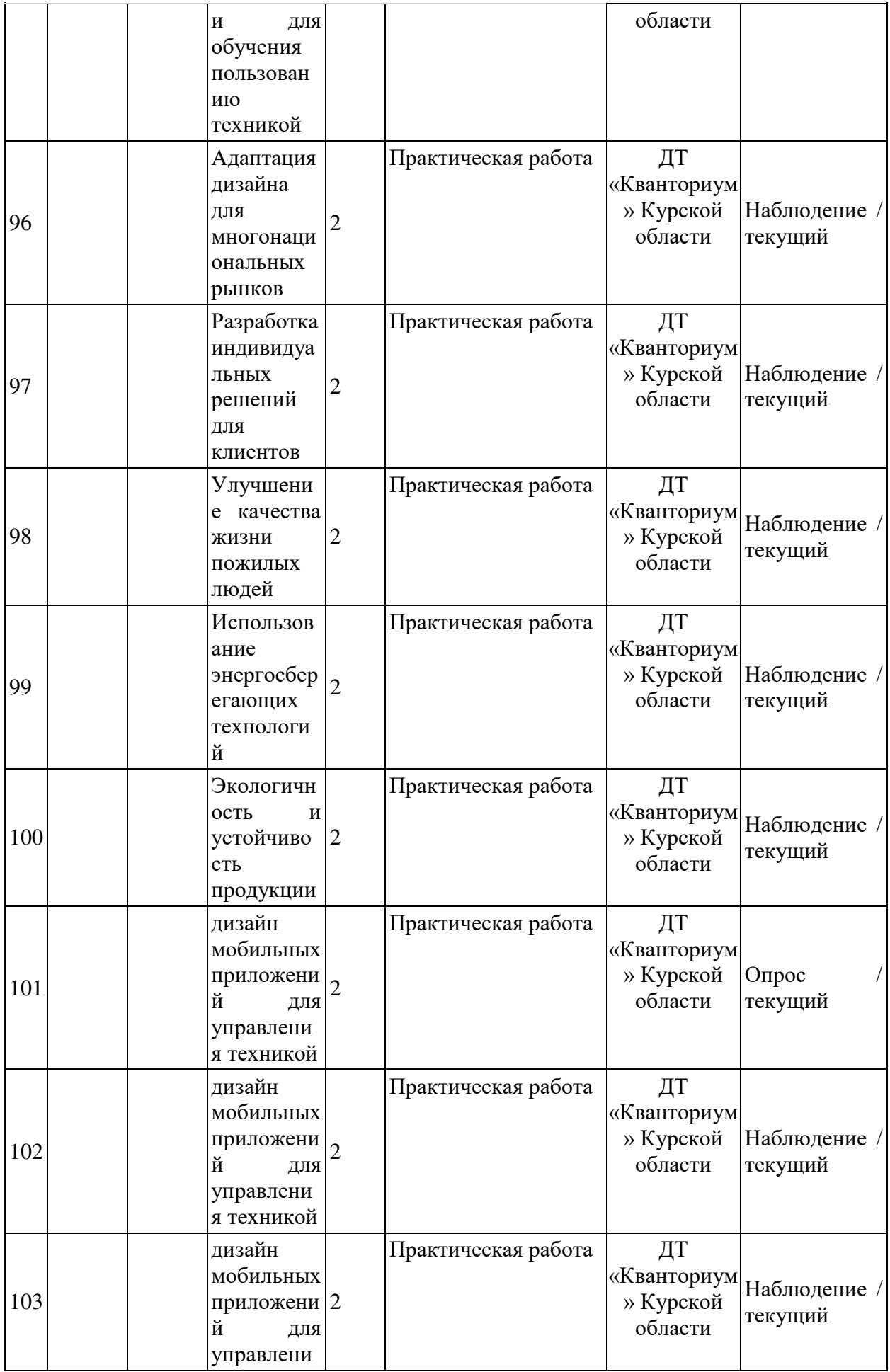

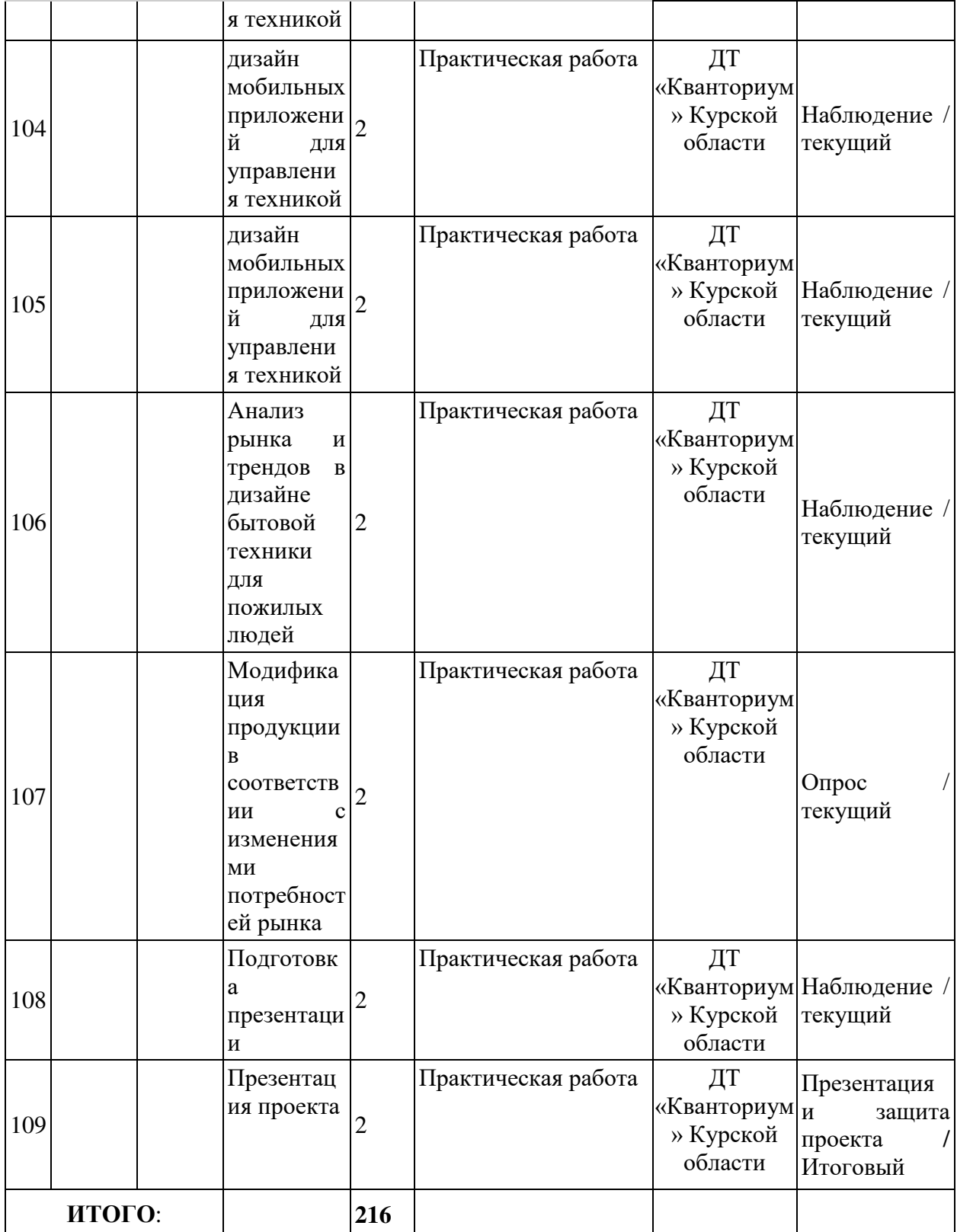

# **Материалы для проведения мониторинга**

1. Цикл создания трехмерной модели

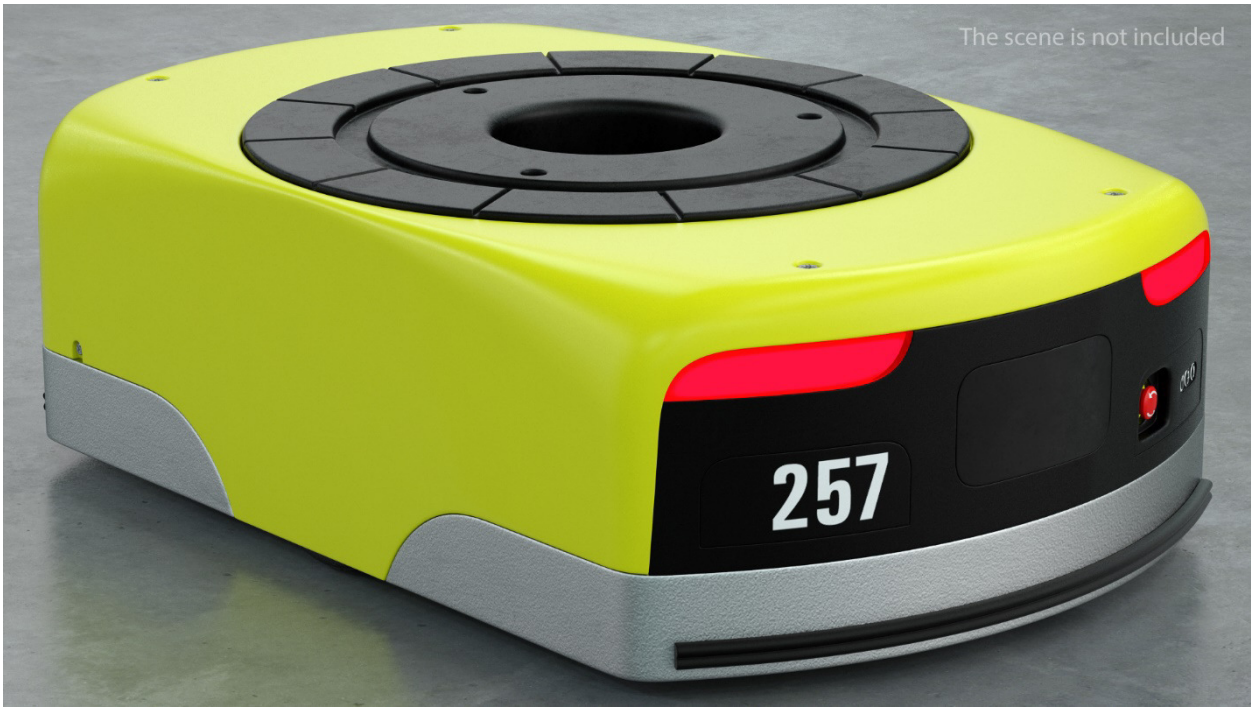

Рисунок 1. Модель робота пылесоса.

2. Скетч бытового прибора

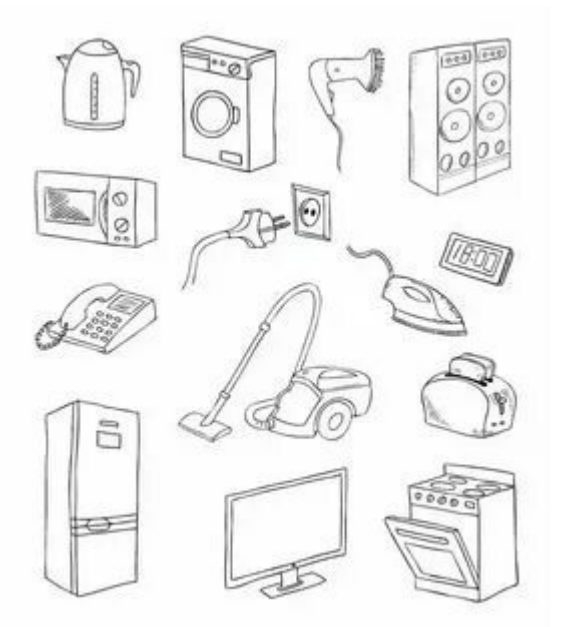

Рисунок 2. Скетчи бытовых приборов.

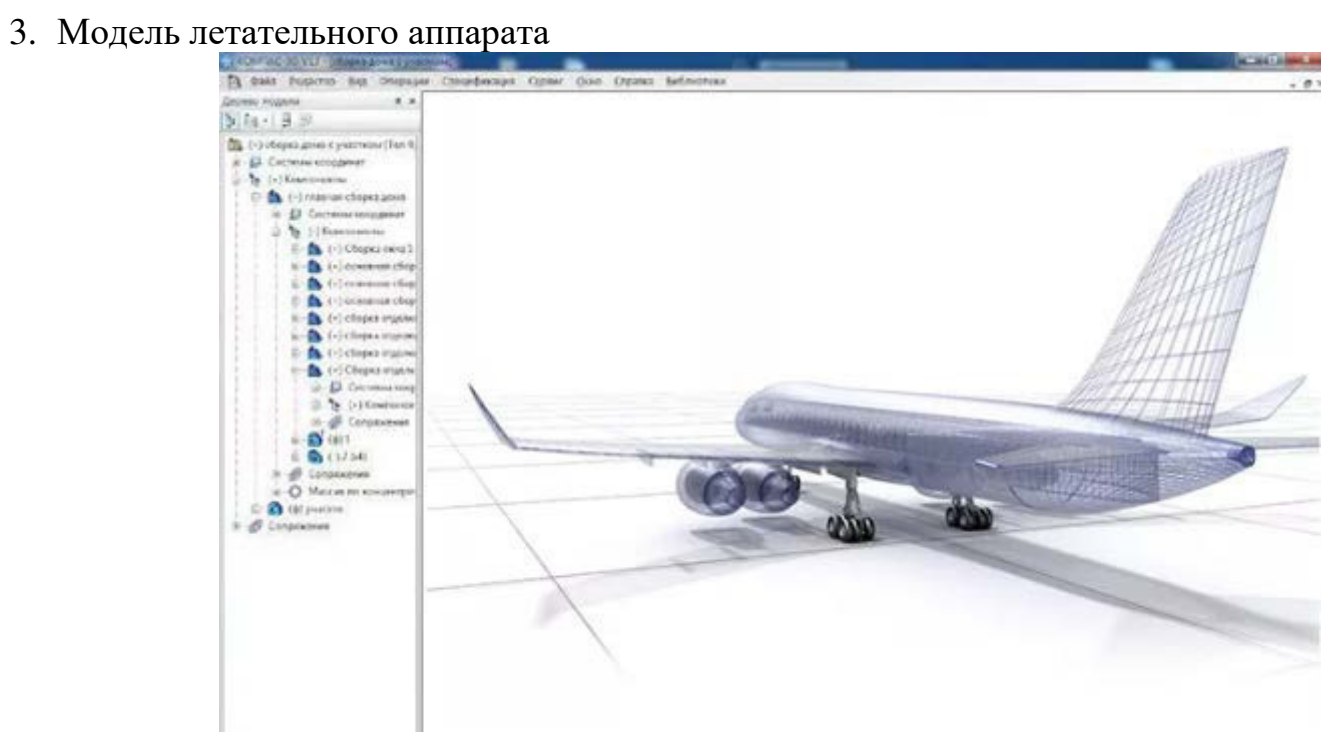

Рисунок 3. Модель самолета

#### **СОГЛАСИЕ**

# на обработку персональных данных

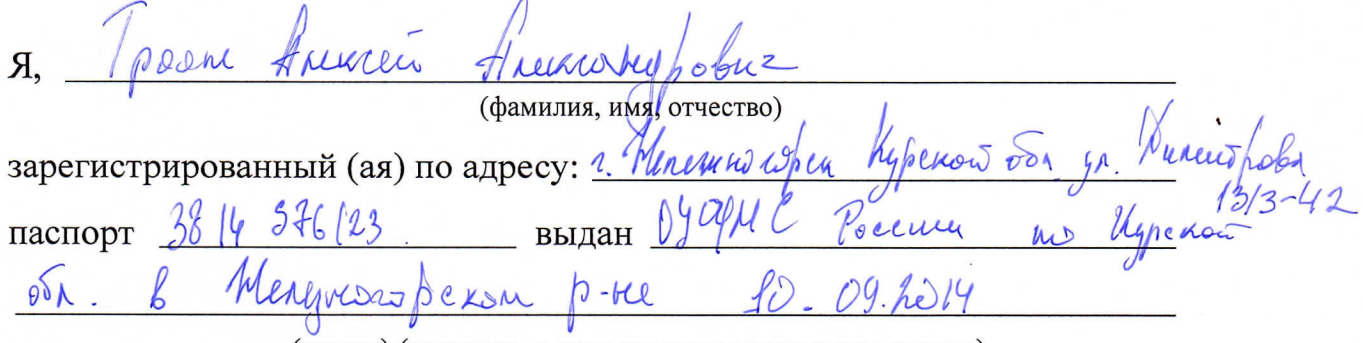

(номер) (сведения о дате выдачи и выдавшем органе)

в соответствии с п. 4 ст. 9 Федерального закона от 27.07.2006 г. No 152-ФЗ «О персональных данных» (далее - Федеральный закон) даю Областному бюджетному учреждению дополнительного образования «Областной центр развития творчества детей и юношества» согласие на обработку моих персональных данных, а также на размещение информации об авторе и программе в информационной системе «Навигатор дополнительного образования детей Курской области», использование программы в дальнейшей трансляции, а именно:

- фамилия, имя, отчество;
- месте проживания (регистрации);
- сведения о месте работы;
- сведения об образовании и квалификации

в целях моего участия в проведении независимой оценки качества дополнительных общеобразовательных программ.

Я уведомлен и понимаю, что под обработкой персональных данных подразумевается совершение над ними следующих действий: сбор, обработка, систематизация, накопление, хранение, уточнение, подтверждение, использование, распространение, уничтожение по истечению срока действия Согласия, предусмотренных п. 3 ч. 1 ст. 3 Федерального закона.

Настоящее согласие не устанавливает предельных сроков обработки данных. Согласие действует с момента подписания и до его отзыва в письменной форме. Порядок отзыва согласия на обработку персональных данных мне известен.

 $\zeta$